# **INSTITUTE OF OCEANOGRAPHIC SCIENCES DEACON LABORATORY**

# **INTERNAL DOCUMENT No. 352**

**Sonic Buoy - GCAT Raw Data Logger handbook** 

**CHClayson** 

**1995** 

Wormley Godalming Surrey GU8 5UB UK Tel +44-(0) 428 684141 Telex 858833 OCEANS G Telefax +44-(0)428 683066

"

ing

 $\vert$ 

# **DOCUMENT DATA SHEET**

]

,]

]

J

J

।<br>विद्यालय

J

—<br>[<br>|<br>|<br>|

l

πä

l<br>L

l J

чá

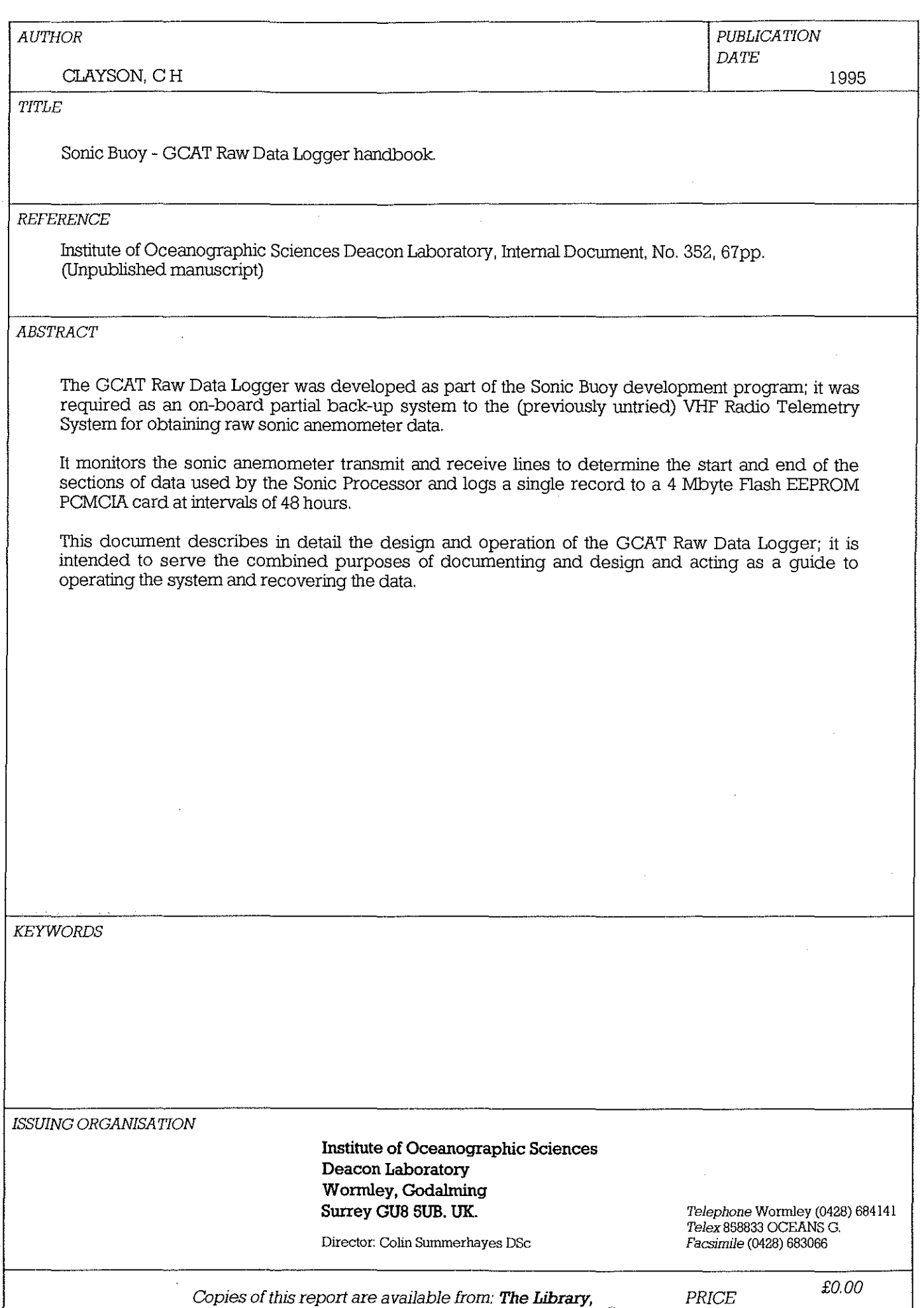

Index

**,有关的** 

**a** 

ē  $\frac{1}{\alpha}$ 

।<br>वैद्यालय<br>|<br>|

्र<br>गर्वे

√.

ार्जे

]

—<br>。<br>。

—<br>。<br>。

 $\mathbb{F}_{\mathbb{F}_{\mathbb{Z}}}$ 

 $\dot{\alpha}$ 

 $\frac{1}{2}$ 

Чà

 $\pm 3$ 

I

 $\frac{1}{2}$ 

 $\begin{bmatrix} 1 \\ 2 \end{bmatrix}$ 

ų

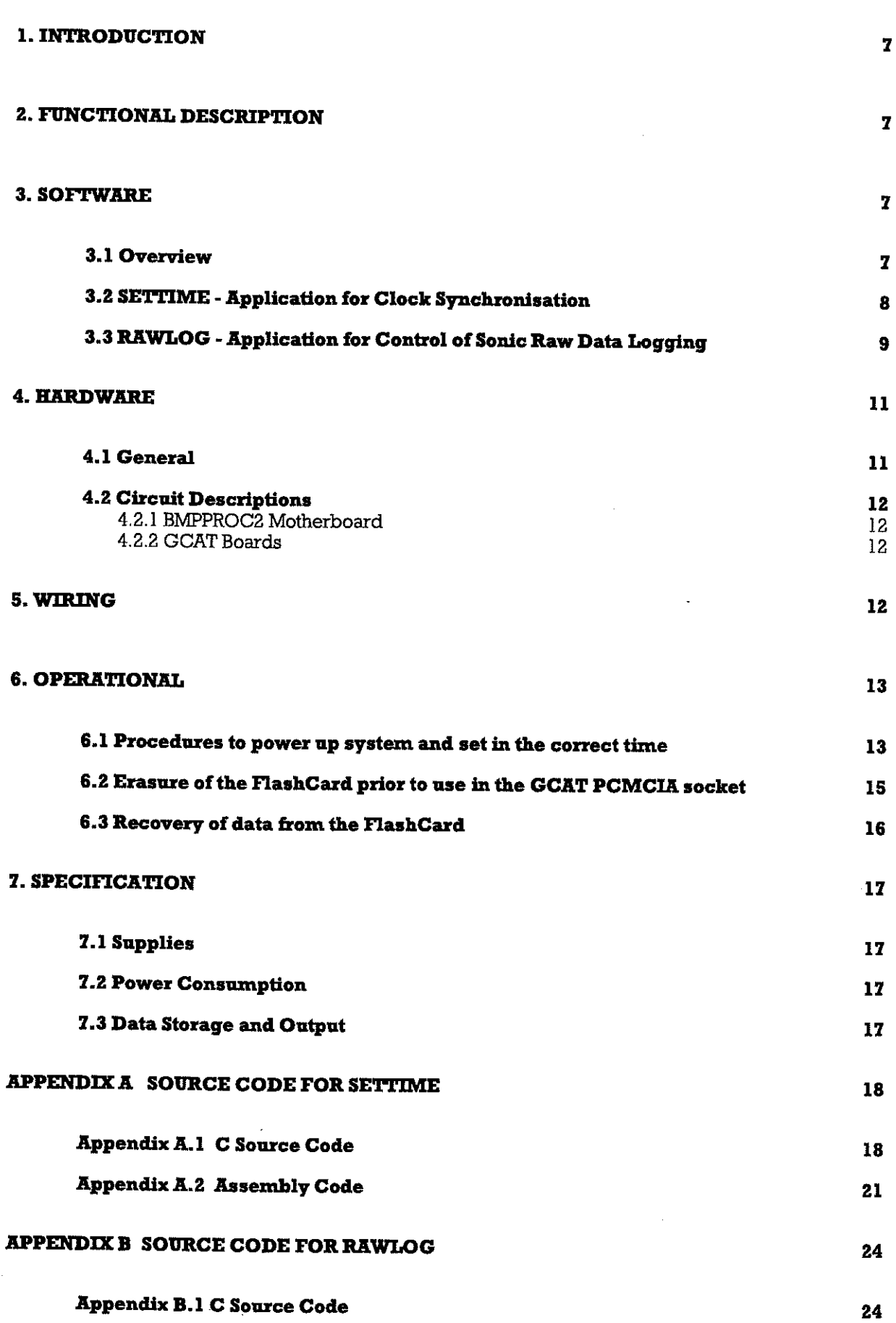

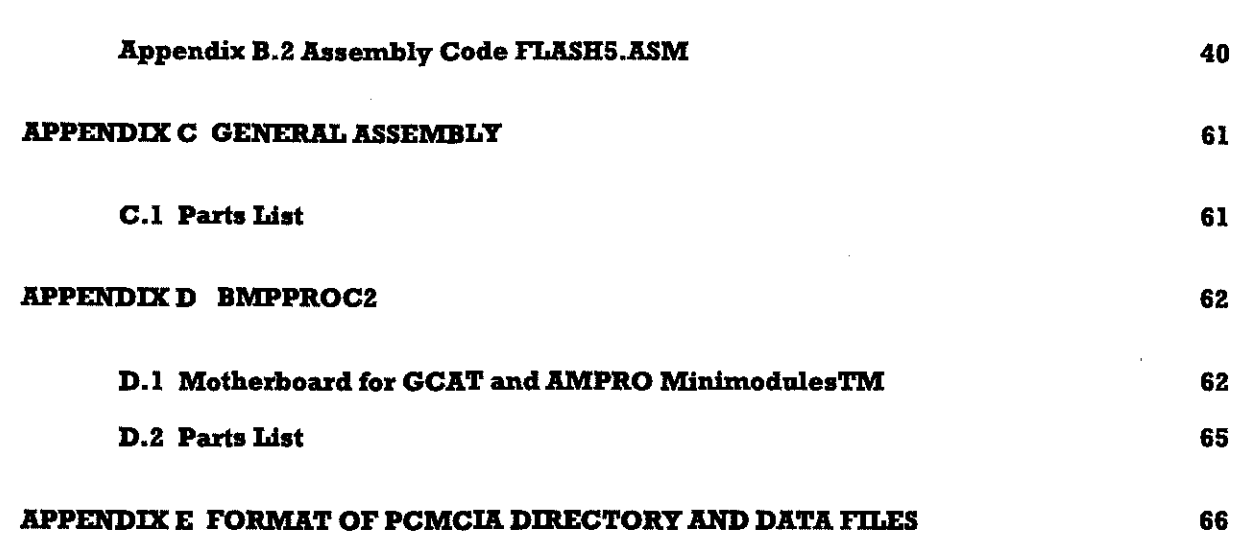

 $\mathcal{L}_{\text{max}}$  and  $\mathcal{L}_{\text{max}}$ 

 $\hat{\gamma}_\mathrm{eff}$  , and  $\hat{\gamma}_\mathrm{eff}$  and

 $\mathcal{L}(\mathcal{L}^{\mathcal{L}})$  and  $\mathcal{L}(\mathcal{L}^{\mathcal{L}})$  and  $\mathcal{L}(\mathcal{L}^{\mathcal{L}})$ 

~-~--~~--------------------------~

 $\mathcal{L}^{\text{max}}_{\text{max}}$  , where  $\mathcal{L}^{\text{max}}_{\text{max}}$ 

in the second second control of the second second control of the second second second second second second second second second second second second second second second second second second second second second second sec

 $\label{eq:2.1} \frac{1}{\sqrt{2}}\left(\frac{1}{\sqrt{2}}\right)^2\left(\frac{1}{\sqrt{2}}\right)^2\left(\frac{1}{\sqrt{2}}\right)^2\left(\frac{1}{\sqrt{2}}\right)^2\left(\frac{1}{\sqrt{2}}\right)^2.$ 

 $\mathcal{L}^{\mathcal{L}}(\mathcal{L}^{\mathcal{L}}(\mathcal{L}^{\mathcal{L$ 

 $\sim$ 

## **1. INTRODUCTION**

The Sonic Raw Data Logger is a PC-based processing system, using DSP Designs Ltd. GCAT 3131313 processor board and GCAT 2131313 peripherals board, mounted on a motherboard, BMPPROC2, of IOSDL design. The system is mounted within a diecast box which also contains a + 12V power supply for the Radio Modem.

The Sonic Raw Data Logger is designed to acquire a IQ minute sample of raw Sonic anemometer data at approximately noon on odd-numbered Gulian) days; the anemometer sampling is controlled by the Sonic Processor, running FFrC2 and FASTCOM software. The Raw Data Logger sample is synchronised with a IQ minute record period of the Sonic Processor. The data are stored on a 4 Mbyte Series 1 PCMCIA Flash Card in the standard FASTCOM raw data file format.

## **z. FUNCTIONAL DESCRIPTION**

The main functions of the Sonic Raw Data Logger are as follows:

a) to idle for a 2 day period until just before noon (if the first time after boot up, wait until the first odd Julian day at least 2 days after boot up)

b) to start logging anemometer raw data to the flash card when the first transmit command has been sent to the anemometer after a change to prompted mode

c) to stop logging data when the change is made back to unprompted mode

d) to repeat functions a) to c) until the flash card is full

The above functions are achieved by the application RAWLOG.EXE which is held in EPROM (ROM Disk drive) on the GCAT 3000 board. The ROM Disk also holds DOS version 5.0, AUTOEXEC.BAT and CONFIG.syS files, and the application SETTIME.EXE. The last application is run upon boot-up before the main application RAWLOG, allowing setting of the hardware Real Time Clock via the COMl port.; this is described in more detail in Section 3.2, below. Anemometer data are received via the GCAT 3000 COM2 port, anemometer commands are received via the GCAT 2000 COMl port.

#### **3. SOrrwARE**

 $\begin{array}{c} \hline \end{array}$ d

 $\overline{\phantom{a}}$ 

#### **3.1 Overview**

The Sonic Raw Data Logger software is embedded in the GCAT 3000 in a 512k EPROM; this contains MS-DOS 5.13 system files, COMMAND.COM, AUTOEXEC.BAT and CONFIG.SYS, and the applications SEITIME.EXE and RAWLOG.EXE. The EPROM also includes a suitable ROMDISK.DRV driver (the DSP-supplied RD\_512\_T.DRV) and BIOS (the DSP-supplied 124011.B02). These make the ROM Disk the A: drive (the boot drive) and the B: drive is a PCMCIA drive (although we address the PCMCIA directly by memory mapping, in practice); there is no C: drive. This version of the BIOS is used to prevent error messages from occurring during boot up, due to the lack of a floppy drive. During development a BIOS was used having A: as the floppy drive, with the software under development on the floppy.

The process for programming the EPROM is described in the DSP Designs Ltd. document "Instructions for producing a ROM Disk for the GCAT-3000'.

After boot up, the application SE'ITIME.EXE is run; this allows synchronisation of the GCAT clock with the clock of an external PC, running the BASIC program SONTIM.BAS and with its COMl port connected to the GCAT COMl port. This external PC is normally a batterypowered Husky Hunter 16 (running GWBASIC under DOS).

After the completion or time-out of the application SETI'IME, the application RAWLOG.EXE runs; this is the main data acquisition control program with the functions described above. The application RAWLOG remains running continuously until terminated by a key press, a manual reset, or by a system failure. A system failure, such as a processor crash, will result in the watch dog timer rebooting the system.

#### **3.2 SETTIME - Application for Clock Synchronisation**

The application is built from the object files SE'ITIME.OBJ and SETTIM.OBJ. The former is produced by compiling the 'c' code SE'ITIME.C; the latter is produced by assembling the assembly code SETTIM.ASM. The library SLIBCE.LlB is used when linking. A listing of the source code is given in Appendix A.

When the application is run, the message "Date: DDIMMIYY Time: HH:mm:SSO" is prepared, where

YY is Year, e.g. (19)93 MM is Month (01 - 12) DD is Day of the Month (01 - 31) HH is Hour (00 - 23) mm is Minute (00 - 59) SS is Second (00 - 59)

and 0 is a terminator. The date and time are derived from the system clock.

The application then outputs the Date/Time message via the COM1 port. (on the GCAT 2000 board); the port is set up for 2400 baud (8 bits data, 1 stop bit, no parity). The application then waits for a Date/Time message terminated by a line feed (character 10) from the external PC (if present). If none is received within at set interval, the application times out. Otherwise, the external PC's DatefI'ime message is decoded and used to set the GCAT's Real Time and system clocks, using DOS DA'IE and TIME calls. The application then outputs a message in the above format (using the received Date/Time) to the external PC via the COM1 port.

Note that the SETfIME application is only effective if the GCAT RAM has previously been set up by entering the time/date in the SET UP screen upon power up; SET UP is entered by pressing the F2 key repeatedly during boot up. This makes the connection of a keyboard and VDU essential when first powering up the system. Thereafter SETI'IME can be used to alter the time/date by re-booting, using the manual reset push-button, with an external PC running SONTIM.BAS attached to the COMl port.

This version (2) of the application SETTIME is specific to the GCAT system, although a similar application (but using the COM2 port) has been produced for the DSP ECAT system.

## **3.3 RAWLOG - Application for Control ofSomc Raw Data Logging**

The application is built from the object files RAWLOG,OBJ and FLASH5,OBJ; the former is produced by compiling the 'C' source code RAWLOG,C; the latter is produced by assembling the assembly code FLASH5,ASM, this contains functions used for writing to the PCMCIA Flash Card, The library SLlBCE,LIB is used when linking, The commands for carrying out the above processes are:

masm /MX flash5;

to produce the object code FLASHS,OBJ, followed by:

nmake raw

where RAW is the make file, consisting of the following lines:

rawlog,exe : rawlog,c flashS,obj

QCL IAS IZr le rawlog,c

LINK /M /ST:8000 rawlog flash5, rawlog.exe, slibce.lib

A listing of the C source code is given in Appendix B.1 and the assembly code is given in Appendix B,2

When the application is run, the following initialisation steps are carried out:

the COM ports are set up

the time zone is set to GMT

a check is made for the presence of the F1ash Card and, if present, the last F1ash Card directory entry is read and pointers are initialised

the Julian day number for the first record is calculated

a number of flags are initialised

A continuous loop is then entered, this loop will terminate if no flash card space is available or if a key is pressed, Inthis loop:

the clock is read and if the seconds count has changed, the watch dog circuit is triggered by pulsing the speaker (this will normally cause an audible 1 second "tick")

a check is made whether the date and time lie within the window for a new "record", i,e, the day is correct (as defined in Section 2, above) and the time is in the range II:S5 and 12:09

if the above time window is fulfilled and the anemometer Prompted (2 Ps) and Transmit Block (2 Ts) commands are detected, logging of received data commences and continues until the Unprompted command (2 Us) is received, The logic is rather more complicated than this, to cater for eventualities; the full logic is shown in the flow diagrams, Figures 1 and 2, These should be read in conjunction with the RAWLOG,C source code in Appendix B.1.

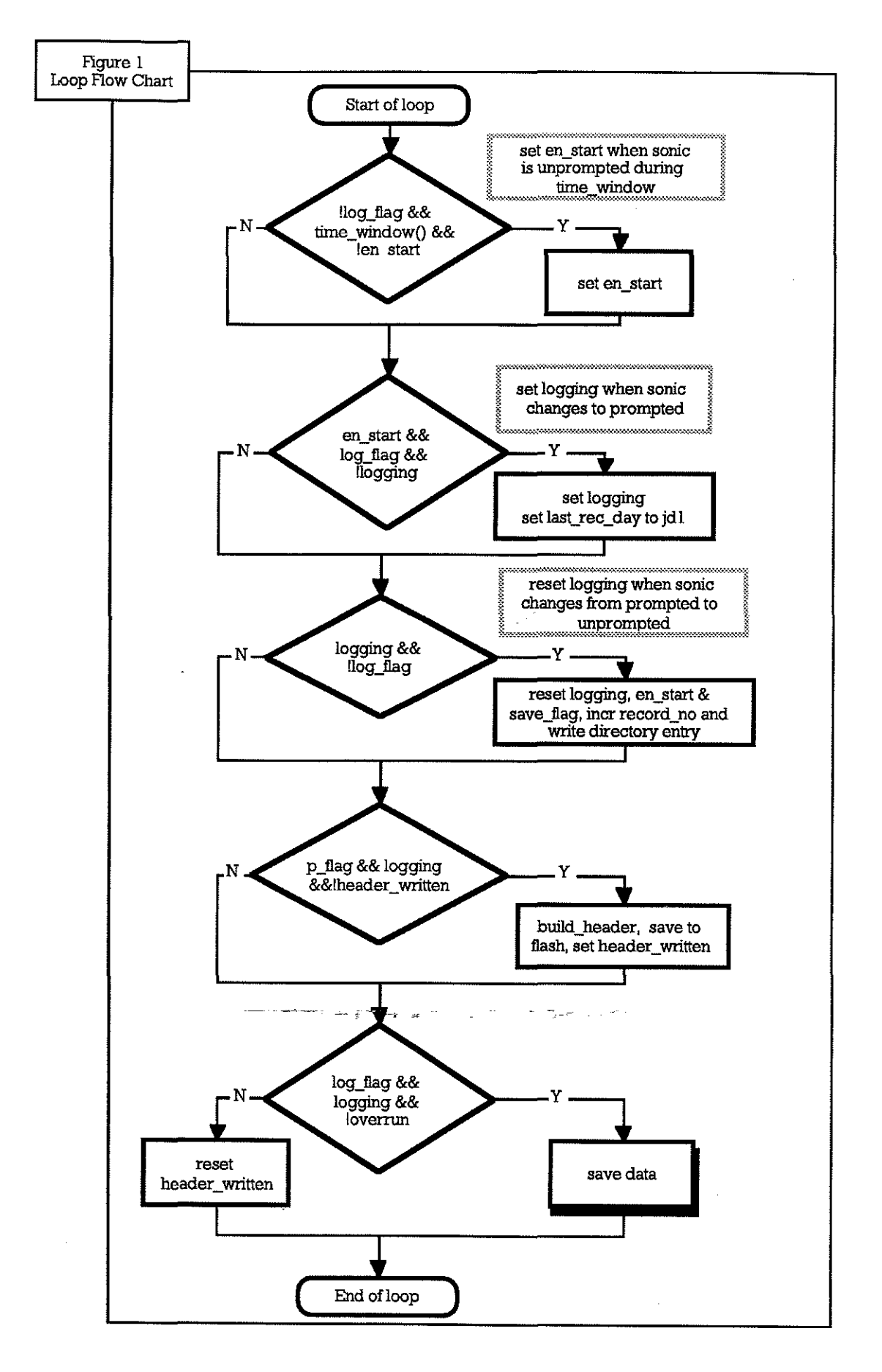

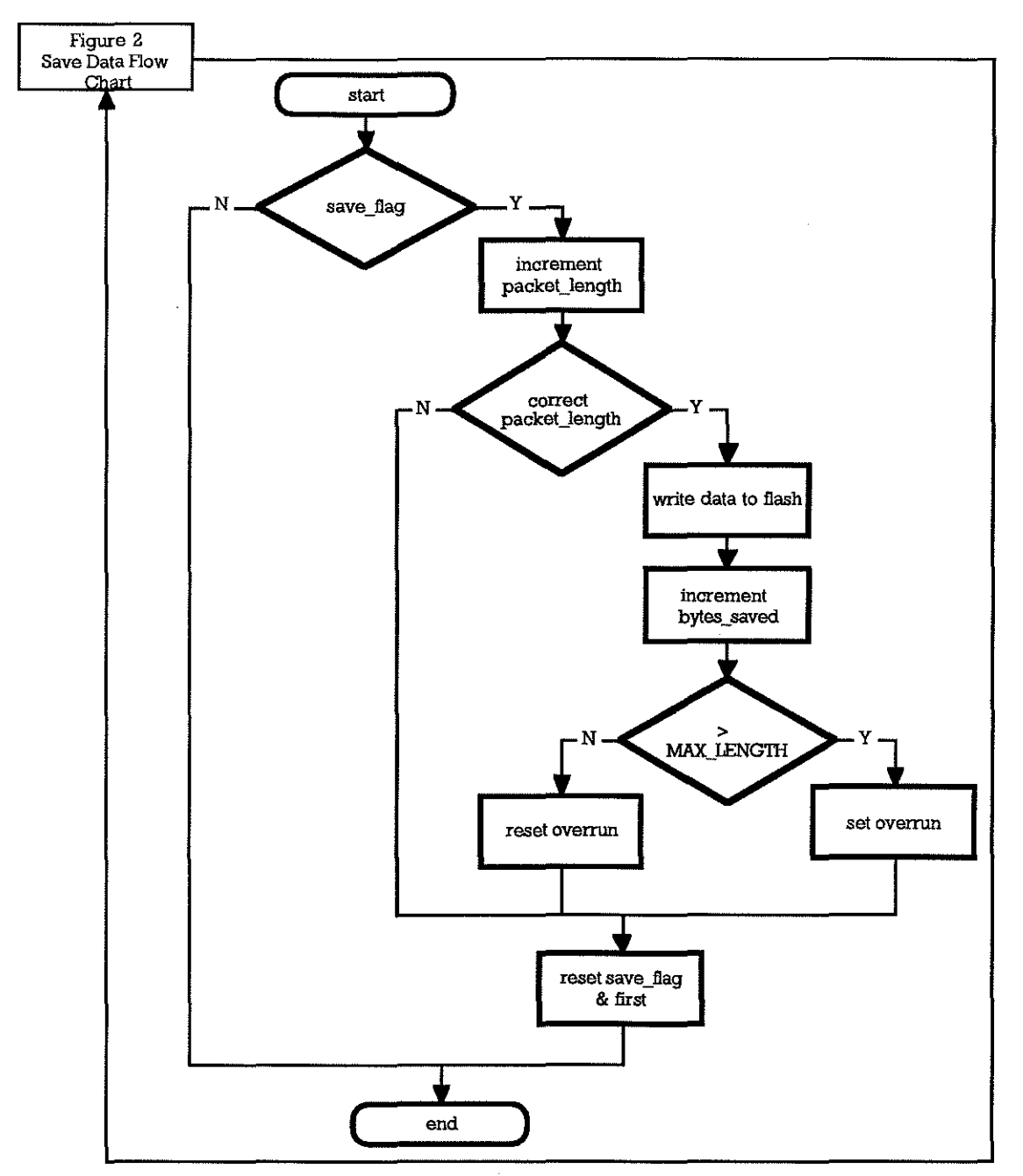

The watchdog trigger is inhibited during the data-asquisition period-so that,-if the end of record (Unprompted command) is not detected, the data collection will be terminated by a reboot.

## **4. HARDWARE**

## **4.1 General**

ie.

The GCAT 2000 and 3000 boards are mounted on the BMPPROC2 motherboard in a sealed diecast aluminium alloy box. A Lemo connector, GR1, supplies 24V dc to the dc-dc converters on the motherboard. The anemometer RS232 Tx and Rx lines (optically isolated) for the raw data logger and for the radio modem are input to the box via a Lemo connector, GR2, which

also carries the +5V supplies for the opto-isolators; the Tx and Rx lines for the radio modem are chained through to a similar Lemo, GR3, for connection to the radio modem (see Section 5).

A general assembly drawing and parts list are given in Appendix C.

## **4.2 Circuit Descriptions**

## 4.2.1 BMPPROC2 Motherboard

The BMPPROC2 motherboard is a general purpose board design which is only part filled for this application. An on-board DC-DC converter produces a +5 Volt stabilised supply at up to 1 Amp from the (nominally) 24 volt input from the battery distribution system (DC-DC Converter Box). This supply is conservatively rated for the Raw Logger system, even when the keyboard is plugged in. The board includes the standard IOSDL watchdog circuit, as developed for the 1802 Microboard System; the time-out period is selectable by jumper on a pin header. The watchdog can also be disabled from resetting the GCAT by removing a jumper.

The board includes a 12V 800mA supply, not shown in the circuit diagram, for the radio modem.

The circuit diagram, PCB tracking and silk screen plots and a parts list are given in Appendix D.

#### 4.2.2 GCAT Boards

The GCAT 3000 and 2000 boards are standard items, but with the applications software in a ROM Disk (512k EPROM, type 27C040-10). The processor runs at 7.2 MHz (determined by the version of the BIOS included in the EPROM.

## **5. WIRING**

The wiring within the unit is relatively simple, consisting of input 24V power connections from Lemo connector GRl to the BMPPROC2 motherboard, anemometer Tx/Rx signal connections from Lemo GR2 to the motherboard and to Lemo GR3 and, finally I2V power connections from the motherboard to Lemo GR3 for the Radio Modem. The individual connections are listed in

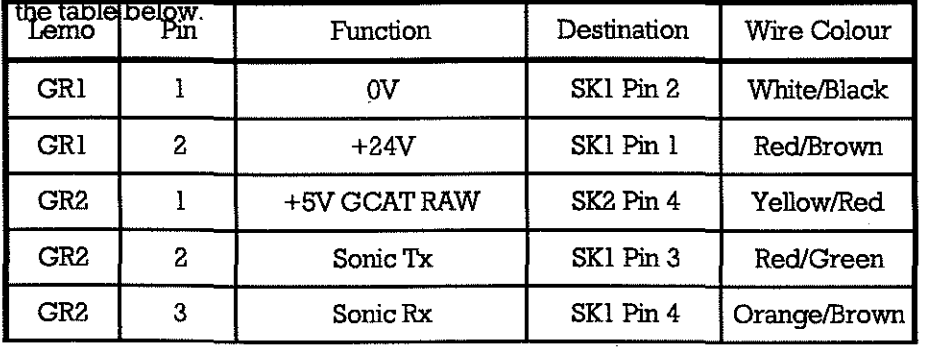

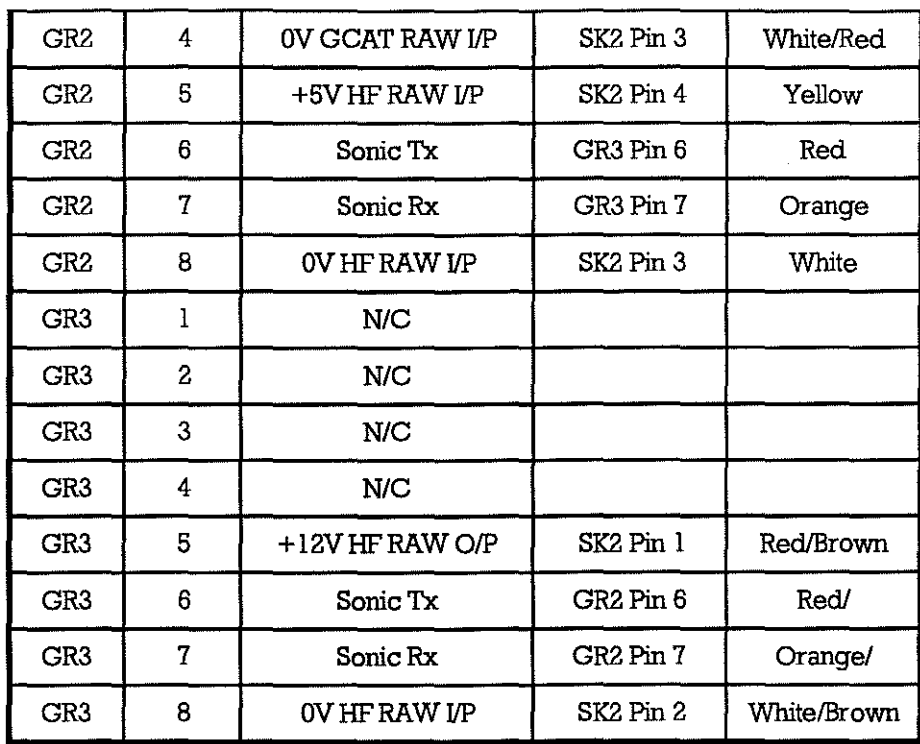

## **6. OPERATIONAL**

]<br>...

 $\blacksquare$ .<br>برج

 $\overline{\phantom{a}}$ 

J

 $\prod_{i=1}^n$ 

The Radio Modem can be disabled, if required, by unplugging the orange plug-in terminal block leading to the Lemo cormector GR3 or by directly unplugging the cable to the Radio Modem.

## **6.1 Procedures to power up system and set in the correct time**

The Sonic Raw Data Logger and Radio Modem systems are both powered via the same cable to this unit; it is not possible to power up the Radio Modem without powering up the Raw Data Logger, unless a separate supply/cable are used

Plug in a suitable keyboard (set for XT PC and NOT AT) and a suitable VDU (with TIL RGB interface and NQI analogue; this may require some adjustment of the setting switches on the keyboard and VDU). Plug in the (orange) PCB cormector SKI to PLl On the motherboard.

Power up the DC-DC Converter Box from a 24V supply or battery pack and plug in the cable from the DC-DC Converter Box to Lemo GR1. The GCAT should bleep and the "DSP Designs .....etc." message should be displayed on the VDU. Keep pressing the keyboard F2 key as the memory check is made and the machine should then run its "SET-UP" routine, displaying a configuration screen.

The time must then be entered by using the  $\Leftarrow$  and  $\Rightarrow$  arrow keys to highlight the Hours, Minutes, Seconds, Year, Month and Day of the month positions on this screen and entering the required values. In the case of the Month, use the (coloured) + and - keys in the numerical keypad area to adjust the months (these keys can also be used to adjust the other entries, if desired). When the required settings have been entered, pressing the FIO key will,

simultaneously, exit from the set-up and enter the set time and date into the GCAT Real Time Clock. Note that, if the highlight remains on the last parameter altered, pressing F10 may not have any effect, so always move the highlight to another parameter after setting the last alteration. For exact time setting, move the highlight from the Seconds setting at exactly the time which has been entered on the screen (down to the last second). Do not take too long over the set up process, or the watchdog timer (if enabled by the jumper) may re-boot the system.

IMPORTANT Note that, if the set-up process is not carried out as described above, subsequent use of an external PC or Husky, running SONTIM.BAS, will NOT set the Real Time Clock correctly when the application SEI'I'IME runs after a re-boot.

The boot up process will then continue with the SETTIME application being run; this is followed, a short interval later, by the NEWFORM application.

If it is necessary to correct the clock time by use of an external PC or Husky, running SONTIM.BAS, carry out the following steps:

disconnect the IDC ribbon cable connector from BMPPROC2 HI (COMI) - this runs to the 8 way Lemo GR2

plug the special ribbon cable, labelled "Husky to Formatter", into the Husky or PC 25 way COM1 port (use a 25 to 9 way adaptor if necessary) and into the H1 (COM1 port) connector

Set the PC DatefI'ime, using the DOS TIME and DATE commands, run the program SONTIM.BAS under GWBasic or QBasic and wait for the "Ready" prompt - this involves the following steps for the Husky:

press the red PWR key to turn the machine on

at the C:\ prompt, enter DATE

- the machine then displays its current date which can be accepted, by pressing RETURN, or modified by keying in a new date with the same format and then pressing RETURN

enter TIME

- the machine then displays its current time which can be accepted, by pressing RETURN, or modified by keying in a new time with the same format and then pressing RETURN

enter GWBASIC

enter LOAD "SONTIM"

enter CLS

enter RUN

wait for "READY FOR DATA" to appear at the top of the screen

press the reset button (labelled RESET) next to the VDU connector On the Raw Data Logger BMPPROC2 motherboard; this will cause a re-boot. When the SETTIME application runs on the GCAT, the message

Date: DDIMM1YY Time: HH:mm:SS

should appear on the PClHusky display, where:

 $DD = Day$  of the month  $(0 - 31)$ 

 $MM = *Month* (1 - 12)$ 

 $YY = Year$ , e.g.  $(19)93$ 

 $HH =$  Hour (00 - 23)

 $mm =$  Minutes (00 - 59)

 $SS =$  Seconds  $(00 - 59)$ 

- the displayed values being for the initial GCAT Date/Time.

This should be followed shortly by another message of the same format, showing the new time set in to the GCAT from a similar format message sent from the PClHusky to the GCAT. The GCATwill, after a short pause, run the RAWLOG application.

Remove the ribbon cable from the GCAT COMl port HI and reconnect the ribbon cable from Lemo GR2. Disconnect the VDU and keyboard connectors from the motherboard.

#### **6.2 Erasure** of the **FlashCard prior to use In the GCllT PCMCIlI. socket**

Although the application RAWLOG will examine the F1ashCard when it runs (see program description, above) and will append data to any existing entries, it is best to start any prolonged logging session with an erased card. There are two ways in which this may be achieved. The first is to use the Thincard PCMCIA drive and software, installed in a PC. For example, using this with the Tandon 386 S3869, insert the FlashCard in the drive slot and enter:

c:

cd c:\thincard

er

This runs the batch file ER.BAT, which simply contains

tcerase -card IMC004 e:

This will erase the complete FlashCard; NB there are no precautionary checks before erasure commences. Note that the F1ashCard drive has been defined as the E: drive in the THINCARD installation process.

The card can also be erased, starting from a base address by including -base address in the above command (see also the THINCARD User Guide).

Alternatively, one can run the IOSDL application FLASH2.EXE in the GCAT development system. To do this:

connect the development system to a keyboard (XT PC - type and NOT AT-type), a RGB TIL VDU and a +5V 2A supply

insert a bootable disk containing the FLASH2.EXE application

switch on the +5V supply to boot up the system

Erase Card? <Y/N> (press y or Y)

Enter Start Chip and Finish Chip (0-15) (separated by comma):

(enter number of chips to be erased, separated by a comma, e.g. 0,4)

the required chips will then be erased; this takes a while, during which progress messages will be displayed on the VDU. Note that the directory is in chip 0 and data are in chips  $1 - 15$  inclusive (256k per chip for the 4 Mbyte IMC004 FlashCard)

t) , p:

i<br>Sistema de ;:1

·I·"",."".·.i

**INSURANCE**  $\ddot{\phantom{a}}$ 

. **INSURANCE** ,l **Ready Access** 

The partial erasure allowed by FLASH2 is useful when a card has only been used for a short test, e.g. when only chips 0 and I need erasure; this can save a few minutes and is better for the card than a total erasure.

## **6.3 Recovery of data from the FlashCard**

At present, this can only be done via the THlNCARD drive installed in the Tandon or another PC. Insert the FlashCard in the THINCARD drive slot and then enter

c:

cd c:\thincard

t

This runs the batch file T.BAT, which contains:

tcread -size Ox400000 e: test

read test

The whole card is read into a 4 Mbyte file c:\thincard\test and the application READ is then run to allow examination of this file. It is obviously necessary to ensure that space is available for a file of this length on the hard disk before commencing (or that an existing file TEST exists in the c:\thincard directory and that the contents of this file are no longer required). The application READ allows examination of the file TEST, 256 bytes at a time. After the file has been examined, it can be copied to another directory or drive, under an informative name.

Since a 4 Mbyte file is unwieldy for some purposes, an application was written to allow it to be split into four I Mbyte files. This application is called 4MTO IM.EXE The resulting files are suffiexed .lMG, .2MG, .3MG, .4MG

Data are subsequently recovered from the file TEST by reading each (sequential) directory entry and using the contents to find the related file of data. Software to decompose the entire contents of a TEST file into a number of individual FASTCOM-format files has yet to be written, but would be quite straightforward.

## **7. SPECIFICATION**

## **7.1 Supplies**

السب...<br>أ

J

j<br>Januar 1990<br>Januar 1990<br>Januar 1990<br>Januar 1990<br>Januar 1990<br>Januar 1990<br>Januar 1990<br>Januar 1990<br>Januar 1990<br>Januar 1990<br>Januar 1990<br>Januar 1990<br>Januar 1990<br>Januar 1990<br>Januar 1990<br>Januar 1990<br>Januar 1990<br>Januar 1990<br>Janu

j<br>Julij<br>Julij

 $\frac{1}{2}$ j<br>Julijanski konflikt<br>Julijanski konflikt<br>Julijanski konflikt<br>Julijanski konflikt<br>Julijanski konflikt<br>Julijanski konflikt<br>Julijanski konflikt<br>Julijanski konflikt<br>Julijanski konflikt<br>Julijanski konflikt<br>Julijanski konflikt<br>

co I

g<br>Anovensa

 $:4$ 

**-**

The Sonic Raw Data Logger requires a 24 Volt supply at 60 mA The Radio Modem requires a 24 Volt supply at approximately 105 mA average

## **7.2 Power Consumption**

The consumption including the DC-DC converters is typically 1.45 Watts at a primary bus supply voltage of +24 Volts, this includes the quiescent consumption of the Radio Modem DC-DC converter, with the Radio Modem disconnected.

## **7.3 Data Storage and Output**

The raw Sonic data are stored on a Series I PCMCIA Flash Card in FASTCOM-format as described in Appendix E.

The application outputs diagnostic data to a VDU, if connected, during its operation. When the application is run, diagnostic information regarding the Flash Card Status is produced; the most likely message of any importance is:

**\*\*\*\*\*\*\*\*\*\*\*\*\*\*\*Flash Card not inserted\*\*\*\*\*\*\*\*\*\*\*\*\*\*\*** 

If this appears, insert the Flash Card and re-boot by pressing the reset push-button.

Other (unlikely) catastrophic error messages are:

Exiting program, COMS error

- if this appears, there was a problem in initialising the COM ports.

Error in setting TZ

- if this appears, there was an error in setting the Time Zone (highly unlikely).

When a record is logged the following sequence of output messages should appear:

Window on

- beginning of time window has occurred

Enabled

- set during unprompted period within time window

## H

- when the FASTCOM-format Header is written at the start of the record

R

- when mode changes to unprompted at end of the record

## **APPENDIX A SOURCE CODE FOR SETTIME**

#### **Appendix A.1 C Source Code**

Version 2.0 for GCAT (includes port enable function in SETTIM.ASM) This program is for inclusion in the autoexec bat for the sonic buoy sonic processor. It allows the dsp processor clock to be reset at boot up time by connecting a PC running the GWBasic program settime bas to the COM1 port. The DSP time is then set to the PC time. If the PC is not connected, this program times out. The autoexec then runs the sonic acq/processing prog ffic2.

#include <stdio.h> #include<stdlib.h> #include <dos.h> #include <br/> <br/>bios.h> #include<string.h>

extern void uart\_on(void); extern void uart\_off(void);

 $main()$ 

char rsout[45]; char dum[10]. char stbuf[35]; char dum $1[10]$ ;

 $int n_i$ long loop\_ctr;

struct dosdate\_t date; struct dostime\_t time;

unsigned status, data;

int ch, ch\_hit, port = 0;  $\prime\star$  port = 0 for COM1, =1 for COM2  $\star\prime$ /\* NB for COM2 set to 1/2 req'd baud rate \*/

 $\text{uart\_on}()$ ;

/\* enable GCAT ports \*/

/\* initialise com l port, 2400 baud, 8bit data, no parity, 1 stop bit \*/

data = (unsigned) ( COM\_CHR8 | COM\_STOP1 | COM\_NOPARITY | COM\_2400);

\_bios\_serialcom(\_COM\_INIT, port, data);

\_dos\_getdate(&date); \_dos\_gettime(&time);

strcpy(rsout, "Date: ");

itoa(date.day, stbuf, 10); strcat(rsout stbuf);  $strcat($ rsout, "/" $)$ 

itoa(date.month, stbuf, 10); streat(rsout, stbuf);

strcat(rsout, "/");

itoa(date.year - 1900, stbuf, 10); strcat(rsout, stbuf);

strcat(rsout, " Time: ");

itoa(time.hour, stbuf, 10); strcat(rsout, stbuf); strcat(rsout, "");

itoa(time.minute, stbuf, 10); strcat(rsout, stbuf); strcat(rsout, "");

```
itoa(time.second, stbuf, 10);
strcat(rsout, stbuf);
strcat(rsout, "Q");
```

```
printf("Sending %s to COM%d\n", rsout, port + 1);
loop_c or = 0L;
```

```
for (ch = 0; ch < strlen(rsout); ch++)€
    do
         1
        status = 0x2000 & _bios_serialcom(_COM_STATUS, port, 0);
        loop_ctr++;
    while ((\text{status} != 0x2000) && (\text{loop\_ctr} < 100));
    if(_bios_serialcom(_COM_SEND, port, rsout[ch]) > 0x7fff)
         €
         ext(0);
    if ((status & 0x8000) == 0x8000)
        printf("RS232 COM%d timed out\n", port + 1);
        break:
    \overline{\phantom{a}}
```
## $ch = 0$ ;  $loop_c$  tr = 0L;

#### do

```
status = 0x100 & _bios_serialcom(_COM_STATUS, port, 0);
```

```
if (status == 0x100)
         ch_hit = 0xff & _bios_serialcom(_COM_RECEIVE, port, 0);
         printf("%c", ch hit);
         if (ch_hit == 68)
                                      /* capital D \frac{*}{*}ch = 0;
         \text{stbuf[ch]} = \text{(char)} \text{ ch\_hit};ch++;J.
    loop_ctr++;
while ((ch_hit := 10) & & (logp_ctr < 100000L));
```
stbuffch $] = 0;$ 

printf("\n%s\n", stbuf);

```
date.month = 10 * (sbuff5) - 48) + sbuff6] - 48;
date.day = 10 * ( \text{stbuf}[8] - 48) + \text{stbuf}[9] - 48.date.year = 1900 + 10 * (stbuf[13] - 48) + stbuf[14] - 48;
time.hour = 10 * ( \text{stbuf}[2] ) - 48 ) + \text{stbuf}[22] - 48;
time minute = 10 * ( \text{stbuf}[24] - 48 ) + \text{stbuf}[25] - 48;time.second = 10 * ( \text{stbuf}[27] - 48 ) + \text{stbuf}[28] - 48;
```
if (loop  $\text{ctr}$  < 100000)

 $if ($  dos\_setdate(&date)  $= 0$ ) printf("Error in date set\n"); if  $\text{\_dos\_settime}$  (&time)  $= 0$ ) printf("Error in time set\n");

strcpy(rsout, "Date: ");

itoa(date.day, stbuf, 10); strcat(rsout, stbuf); strcat(rsout, "/");

itoa(date.month, stbuf, 10); streat(rsout, stbuf); strcat(rsout, "/");

itoa(date.year - 1900, stbuf, 10); strcat(rsout, stbuf);

strcat(rsout, "Time: ");

itoa(time.hour, stbuf, 10); strcat(rsout, stbuf); strcat(rsout, ":");

itoa(time.minute, stbuf, 10); strcat(rsout, stbuf); strcat(rsout, ":");

itoa(time.second, stbuf, 10); strcat(rsout, stbuf); strcat(rsout, "Q");

printf("Sending %s to COM%d\n", rsout, port + 1);

```
for (ch = 0; ch < strlen(rsout); ch++)€
    do
        status = 0x2000 \& bios_serialcom(_COM_STATUS, port, 0);
    while (status = 0x2000);
     bios_serialcom(_COM_SEND, port, rsout[ch]);
    if ((status & 0x8000) == 0x8000)
        \{
```

```
printf('RS232 COM%d timed out\n", port +1);
              break;
              }
         J.
    J.
\text{uart\_off}();
}
```
## **Appendix A.2 Assembly Code**

\*\*\*\*\*\*\*\*\*\*\*\*\*\*\*\*\*\*\*\*\*\*\*\*\*\*\*\*\*\*\*SETIM.ASM\*\*\*\*\*\*\*\*\*\*\*\*\*\*\*\*\*\*\*\*\*\*\*\*\*\*\*\*\*\*\*\* Assembly Code functions used to enable GCAT ports

for use in conjunction with SETTIME.C

assemble using MASM /MX SETTIM; to give SETTIM.OBJ

and then link with SETTIME.OBJ and SLIBCE.LIB to give SETTIME.EXE

Author CHC Date 23/08/1993 

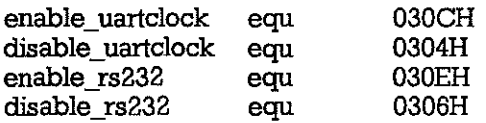

;\*\*\*\*\*\*\*\* PUBLICS \*\*\*\*\*\*\*\*

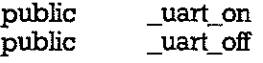

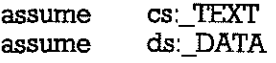

DATA segment byte public 'DATA' dummy dw ?

**DATA** ends

TEXT segment word public 'CODE'

; NB this macro is not universal and is only correct for regmem == AX ; See Appendix A of CHIPS Superstate R Interface Guide for general case ; also, see CHIPS Programmer's reference Manual pp 2-12 to 2-19 incl.

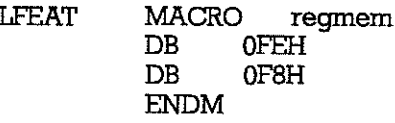

; NB this macro is not universal and is only correct for regmem  $==$  AL ; See Appendix A of CHIPS Superstate R Interface Guide for general case ; also, see CHIPS Programmer's reference Manual pp 2-12 to 2-19 incl.

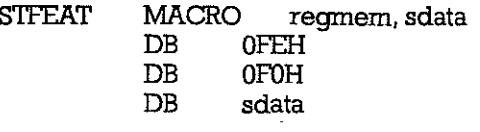

ENDM

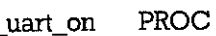

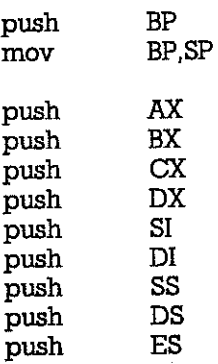

; first select utility register by setting PS4 low

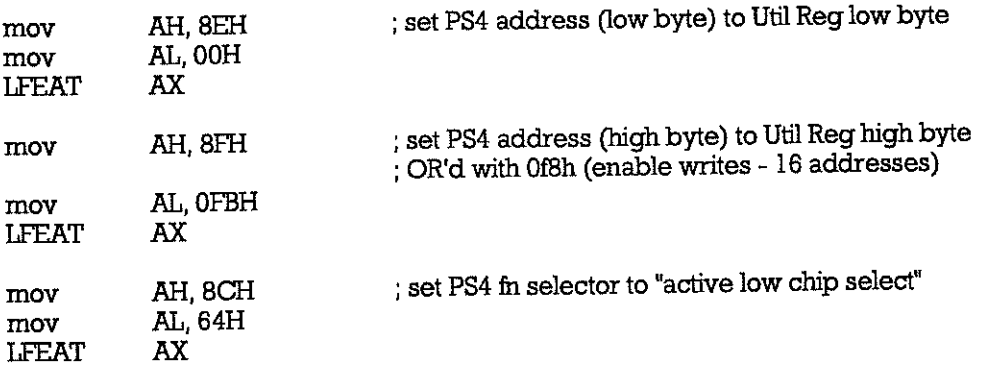

; Utility Register is now selected

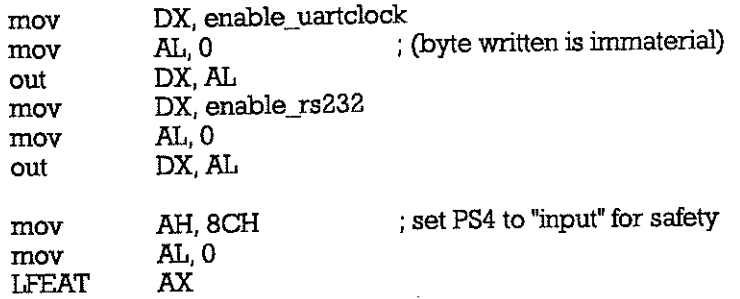

; Utility Register is now des elected

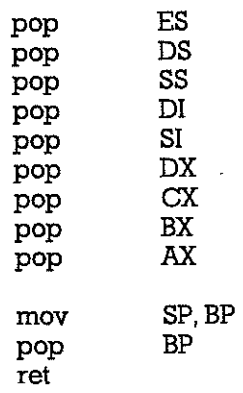

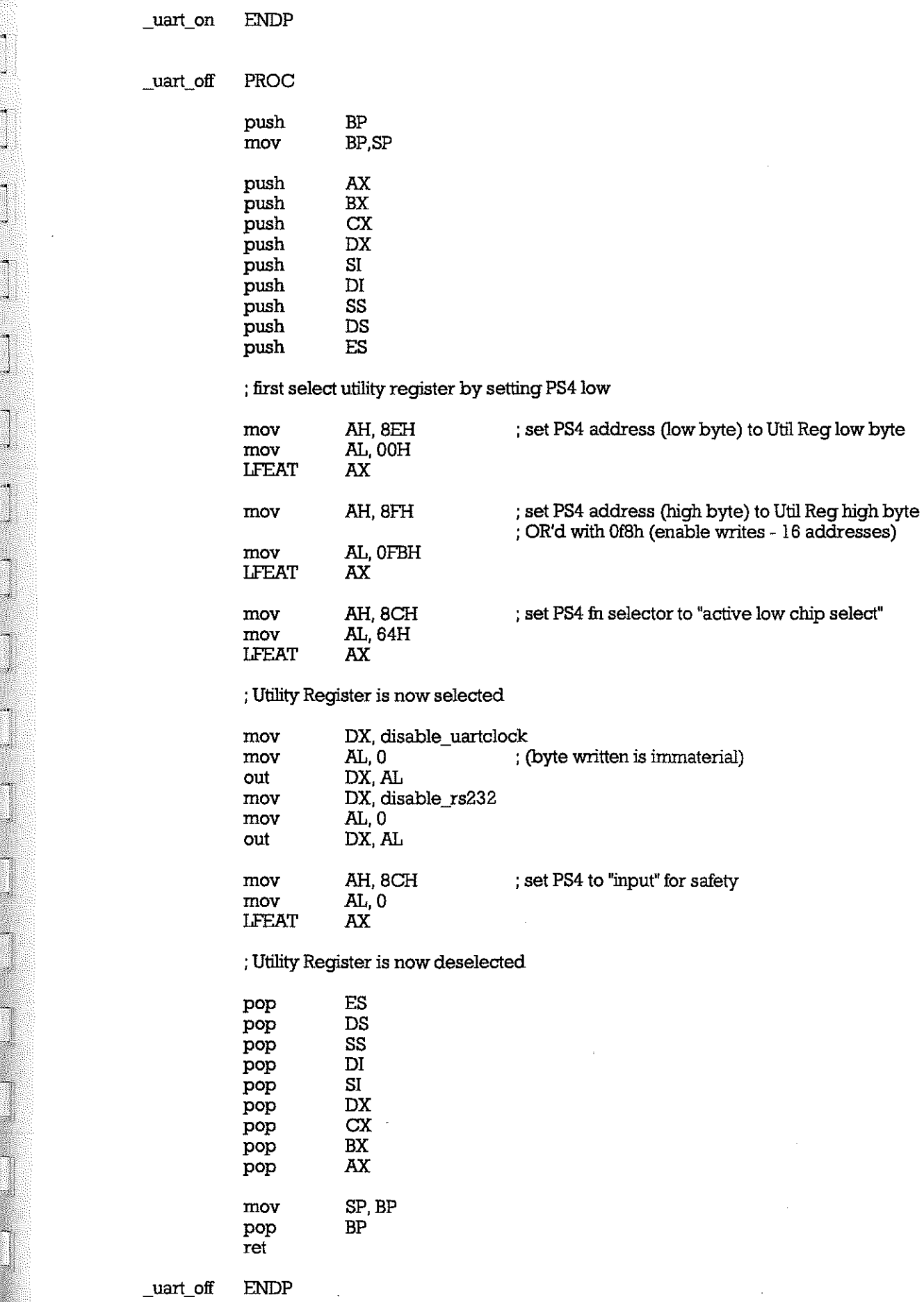

Ĩ 

TEXT ends

end

## **APPENDIX B SOURCE CODE FOR RAWLOG**

## **Appendix B.1 C Source Code**

/\*\*\*\*\*\*\*\*\*\*\*\*\*\*\*\*\*\*\*\*\*\*\*\*\*\*\*\*RAWLOG.C\*\*\*\*\*\*\*\*\*\*\*\*\*\*\*\*\*\*\*\*\*\*\*\*\*\*\*\* \* Sonic Buoy Raw Data Logging system, using GCAT + Flashcard  $\star$  vn 1.0 \* Acquires raw data asynchronously from Sonic Sensor which is \* under control of the ECAT Sonic Processor \* Saves raw data to 4 MByte Flashcard in FASTCOM format \* For SWALES \* Compile using make file raw (uses flash5.obj) \* Author CHC \* Started 17/08/1993 #include<stdio.h> #include<stdlib.h> #include<float.h> #include<math.h> #include<time.h> #include<conio.h> #include<string.h> #include<ctype.h> #include<br/>>bios.h> #include<dos.h> #include"coms.c" /\* Port & UART register definitions \*/ #define COMMAND\_PORT  $\prime\star$  COM1 i/p only for monitoring commands 1 -  $IRQ4$  driven  $*/$ #define DATA\_PORT  $\boldsymbol{2}$ /\* COM2 i/p only for receiving data -  $IRQ3$  driven  $\star$ / #define TRUE  $\mathbf{1}$ #define FALSE  $\mathbf 0$ #define DISPLAY 1 /\* FLASHCARD settings \*/ #define DIRECTORY\_START OL /\* normally OL, set higher for dud card \*/ 0 /\* normally 0, set higher for dud card \*/ #define DIR CHIP #define DATA START 262144L  $\prime\star$  normally 262144L, set higher for dud card \*/ #define HEADER LENGTH 44 #define MAX\_LENGTH 123144L /\* limit to overrun of record length \*/

/\*\*\*\*\*\*\*\*\*\*\*\*\*\*\*\*\*\*\*\*\*\*\*\*\*\*FUNCIIONDECLARATIONS\*\*\*\*\*\*\*\*\*\*\*\*\*\*\*\*\*\*\*\*\*\*\*\*\*/ /\* Functions in FLASH5.ASM \*/

extern int pcmcia\_save(unsigned, unsigned, unsigned, char \*); extern void chip\_erase(unsigned); extern unsigned long seek\_end(int);<br>extern unsigned long seek\_end(int);<br>extern int road, hooder(unsigned unsigned): /\* for start-up/re-start only \*/ extern int read\_header(unsigned, unsigned); extern void progsupply\_on(void); extern void progsupply-off(void); extern int card\_detect(void); extern void bankswitch\_disable(void);

/\* Functions in this file \*/ void readclock(int); void read\_hhmm(void); void clean\_up(void); int init\_coms(void); int com\_init(int, unsigned, unsigned, unsigned); int ser\_putc(int, char \*);<br>int ser\_getc(int); int flash\_save(char \*, unsigned long, unsigned long); int directory\_entry(unsigned, unsigned, unsigned long, unsigned, char \*); void data\_save(int); void build\_header(void); int time \_ window(void); void wdog(void);

/\* Interrupt Handlers and addresses of default handlers \*/ void interrupt far our\_irq3\_handler(void); void (interrupt far \*old\_irq3\_handler)O; void interrupt far our\_irq4\_handler(void); void (interrupt far \*old\_irq4\_handler)0;

/\*\*\*\*\*\*\*\*\*\*\*\*\*\*GLOBAL VARIABLES\*\*\*\*\*\*\*\*\*\*\*\*\*\*\*\*\*\*/ char a[5l2], display\_buffer[80], header[64], header\_contents[40], julian[lO]; char data\_buffer[1024];  $\mathrm{int} \, \mathrm{hl}, \, \mathrm{ml}, \, \mathrm{sl}, \, \mathrm{dl}, \, \mathrm{ml}, \, \mathrm{yy} \mathrm{l}, \, \mathrm{i}, \, \mathrm{j}\mathrm{dl}, \, \mathrm{start\_day};$ int command\_flag = 0, full\_flag = 0,  $\log_{10}$  flag = 0, save\_flag = 0; int flash\_full = 0, logging = 0, last\_char = 0, en\_start = 0; int packet\_length =  $0, p$ \_flag = 0, first = 1, overrun = 0; int $last\_rec\_day = 0$ , wdog\_mask = 0;

unsigned old\_ints;<br>unsigned header\_block, header\_startptr; unsigned reclen,  $record\_no = 0$ , segment,  $seg\_ptr$ , start\_block, start\_offset;

unsigned long header\_reclength, locn; unsigned long dir\_ptr =  $0, \text{ fl\_ptr}$ , old\_fl\_ptr, bytes\_saved;

mainO

( int header\_written, n, sll; union REGS regs;

/\* turn on Bashcard Programming Supply VPP \*/ progsupply\_on();

/\* the following CREG gets/writes for test purposes only .... delete down to "start of real stuff" \*/<br>regs.h.ah =  $0x14$ ; regs.h.bh =  $0x0f$ ;  $\angle f = 0x0f$ ; /\* F8680 UART config \*/  $regs.h.a = 0;$ regs.h.bl = 0;  $\frac{1}{2}$  /\* get creg \*/  $int86(0x)$ f, & $regs$ , & $regs)$ ;

 $#$ if DISPLAY == TRUE

```
printf("CREG 0Fh before init: %x\n\r", regs.h.al);
```

```
#endif
```
/\* normally returns 0x0f, i.e. COM2, int active low, enabled \*/

```
/* get PC/CHIP and 82C710 Options */
regs.h.ah = 0x08;/* return options */
regs.h.b = 0;int86(0x1f, &regs, &regs);
```
 $#$ if DISPLAY == TRUE

₹ printf("PC/CHIP Options: %x\n\r", regs.h.al);

#endif

/\* normally returns 0x02, i.e. drive B is PCMCIA \*/

```
#if DISPLAY == TRUE
    ł
   printf("82C710 Options: %x\n\r", regs.h.ah);
#endif
```
/\* normally returns 0xec, i.e. XT IDE, FDC, par and ser ports enabled

```
/*************************** real stuff starts here *************************/
```

```
/* set up the COM ports */
if (init_coms() == 0)
    #if DISPLAY == TRUE
        €
        printf("Exiting program, COMS error\n\r");
    #endifexit(0);\mathcal{E}
```
 $/\star$  need to set timezone to GMT  $^{\star\prime}$ if (putenv("TZ=GMT") == -1)

```
#if DISPLAY == TRUE
    printf("Error in setting TZ\n\r");
#endifreturn 0;
ł
```
tzset();

/\* In case of startup due to re-boot or with unerased FlashCard \*/ header contents $[0] = 255$ ;  $header_{\text{contents}}[1] = 0;$ 

 $n = \text{card}\text{detect}()$  &  $0 \text{xfi}$ ;

```
#if DISPLAY == TRUE
   printf("SDATA 0A: %02x\n\r", n);
```

```
} 
#endif
```

```
if en & OxOc) 1* Card Detect lines bits 2&3 should be low *1 
     { 
    #ifDISPLAY == TRUE 
         ( 
         printf("***************Flash Card not inserted ***************\n\rlr
); 
         } 
    #endif 
    flash full = 1;
    } 
else 
    ( 
    \text{ flash\_full} = 0;1* Find last directory entry *1 
    locn = seek\_end(DIR\_CHIP);#if DISPLAY == TRUE 
        ( 
        printf("F1ash dir ptr:%lx\n\r", loon); 
         } 
    #endif 
    segment = ( unsigned) (loor >> 16);seg\_ptr = (unsigned) (loon & 0xffff);
    \text{dir } ptr = locn;
    if (loon == DIREGrORY_START) 
         ( 
         #ifDISPLAY == TRUE 
             ( 
             printf('Virgin F1ashCard\nIr"); 
             } 
         #endif 
        fl-ptr = DATA_START'; 
        old_f ptr = fl_ptr;
        } 
    else 
         { 
        1* F1ashcard has data/directory entries, so must adjust for these 
             by setting pointers and loading n_saves bins *1 
        if (seg_ptr == 0)
             { 
        else 
             seg\_ptr = 65504;} 
             { 
            segptr = 32;} 
        #if DISPLAY == TRUE
             ( 
            printf(''Last Directory Entry:- Segment %x, Offset %x\nlr", 
                                  segment, seg_ptr);
            } 
        #endif 
        1* Read the directory entry *1 
        read_header(segment, seg_ptr); /* result in header_contents[] */
```

```
strcpy(display_buffer, "''); 
       for (n = 0; n < 32; n++)( 
            sprintfGulian, "%02x', header_contents[n] & Oxfi); 
            strcat(display-buffer, iulian); 
            if (n == 15)( 
                strcat(display_buffer, "\n\r");
                } 
            } 
        strcat(display_buffer, "\n\r");
        #if DISPLAY == TRUE
            ( 
            printf(display_buffer);
            } 
        #endif 
        /* Calculate Flash Pointer (fl_ptr ) for 1st free byte on Card */
        header_block = (unsigned) header_contents[8] & Oxff; 
        header_startptr = (unsigned) header_contents[9] & Oxff; 
        header_startptr += (( (unsigned) header_contents[10] & 0xff) << 8);
        header_reclength = (unsigned long) header_contents[11] & 0xff;
        header_reclength += (((unsigned long) header_contents[12] & 0xff) << 8L);
        f1_ptr = 65536L * header_block + header_startptr + header_reclength + 65536L;
        old f ptr = f ptr;
        #if DISPLAY == TRUE\left\{ \right.printf(''Last Record:- Block %x, Offset %x, \ 
                                  Length %lxlnlrFlash data ptr %lxlnlr", 
                 header_block, header_startptr, header_reclength, fl_ptr);
            } 
        #endif 
        } 1* end of else (not a virgin flashcard) *1 
    } 1* end of else (locn not Ox40000) *1 
readclock(1);
                                           1* idl runs from 0->364 in non-leap year *1 
if (\rm id 1 < 363)
    { 
    start_day = jdl + 2;
    } 
else 
    { 
                                           1* NB Jan 1st -> idl = 0 *1 
    start_day = idl - 363; 
    } 
log_flag = 0;
save f_{\text{aq}} = 0;
header_written = 0;
/*******************START OF CONTINUOUS LOOP******************/
while (lkbhit() && (flash_full == 0))
    ( 
    readclock(O); 
    if (s11 == s1){ 
         wdogO; 
         sl1 = sl;
         } if ( log_flag && time_window() && len_start )
```

```
\frac{\pi}{2} log_flag set by 2 'P's + 2 'T's, reset by 2 'U's */
     { 
     #ifDlSPLAY == TRUE 
         ( 
         printf(''Enabled\n') ; 
         ) 
    #endif<br>en_start = 1;
                                   /* set en_start when unpr during time_window */
    last_rec_day = jdl;<br>wdog_mask = l;
                                   /* inhibit wdog trigger until end of record */
    ) 
if (en_start && log_flag && !Iogging) 
    ( 
    logging = I; /* set logging when unpr->pr during time_window */ 
    first = 1;
    bytes_saved = 0;
    ) 
if (logging && !log_flag) /* end of prompted data logging */ 
    { 
    #ifDISPLAY == TRUE 
         ( 
        printf("R\n");
         ) 
    #endif 
    logging = 0;
    en_start = 0;
    save_flag = 0;
    wdog\_mask = 0;record_no++; 
    /* make directory entry */ 
    start_block = (unsigned) (old_fl_ptr >> 16);
    start_offset = (unsigned) (old_fl_ptr - (start_block << 16));
    reclen = (unsigned) (fl_pr - old-fl_pr);old_fl_ptr = fl_ptr;
    while (!directory_entry(start_block, start_offset, reclen, record_no, julian)
                          && \text{(dir\_ptr} < \text{(DRECTORY\_START} + 262144L)))
         ( 
         dir ptr += 32;
         ) 
                                   /* allow full length of directory entry gap * / 
    if dir\_ptr >= DIRECTORY_START + 262144L)
         ( 
         flash_full = 1;
        ) 
    ) 
if (p_f1ag && logging && !header_written) 
    { 
    build_header();
    #ifDlSPLAY == TRUE 
         ( 
         printf("H");
         ) 
    #endif 
    data_save(HEADER_LENGTH); 
    header_written = I; 
    )
```
if ( log\_flag && logging && !overrun)

```
\frac{1}{2} log_flag is set by IRQ4 handler when 2 'P's + 2 "T's rxd
               and reset by IRQ4 handler when 2 'U's rxd */
                                   /* set by IRQ3 handler when 2nd EOT byte read */
       if (save flag)
                                   /* reset when data written to Flashcard */
                                   /* or by reading char other than 2nd EOT byte */
           packet_length++;
           /* printf("%d", packet_length); */
           if (!(div(packet_length - 6, 10).rem))
               if ((a[1] = (char) 0x81) && (packet_length < 513))
                   for (n = 4; n < packet_length; n++)
                                                    /* misses out SOT and rec no. */
                       data_buffer[n - 4] = a[n];
                   data_save(packet_length - 6);
                   bytes_saved += (\text{packet\_length} - 6);
                   if (bytes_saved > MAX_LENGTH)
                        overrun = 1:
                        }
                   else
                        overrun = 0;
                        Ι
                    }
               \mathcal{E}save_flag = 0;
           /* i = 0; \bar{*}/
           first = 0ł
       }
   else
        header_written = 0;/**********************END OF CONTINUOUS LOOP*********************/
clean_up();
return 0;
١
/********************$TART OF FUNCTION DEFINITIONS***************/
/*******************READCLOCK gets system time & date**************/
void readclock(int d_enable)
    ₹
    struct tm *tmnow;
    time_t tnow;
    time(&tnow);
    tmnow = qmtime(8tnow):
    hl = tmnow->tm_lhour;
    ml = tmnow->tm\_min;
    sl = tmnow->tm_sec;
    dl = tmnow->tm_mday;
    nl = tmnow->tm\_mon + l;
    yy1 =tmnow->tm_year;
```

```
jdl = tmnow->tm-yday; 
    #ifDISPLAY == TRUE 
        { 
        if (d enable == 1)( 
            printf("date %02d1%02dJ%02d: time %02d:%02d:%02dlnlr", 
                           dl, nI, yyl, hI, ml, sI); 
            } 
       } 
    #endif 
   } 
1**************** CLEAN_UP resets system for exit ***************1 
void clean_up(void) 
( 
intn; 
1* reset UART GP02s to disable interrupts *1 
n = imp(COM1_BASE + MODEM_CONTR_EEG);outp(COMI_BASE + MODEM_CONTR_REG, n & 0xf7);
n = imp(COM2_BASE + MODEM_CONTR_REG);
outp(COM2_BASE + MODEM_CONI'R_REG, n & Oxil); 
1* reset interrupt enables in UART IERs *1 
1* NB include COMI for ARGOS XON detection *1 
outp(COMI_BASE + INT_ENABLE_REG, 0); 
outp(COM2_BASE + INT_ENABLE_REG, 0); 
1* read every UART register to clear any interrupts pending *1 
for (n = 0; n < 7; n++)( 
    inp(COMl_BASE + n); 
    inp(COM2-BASE + n);} 
1* Restore old interrupt masks *1 
outp(0x21,oldints);1* restore default interrupt handlers *1 
_disableQ; 
_dos_setvect(INT_N03,0Id_irq3_handler); 
_dos_setvect(INT_N04,0Id_irq4_handler); 
_enable(); 
1* disable memory bank switch registers *1" 
bankswitch_disable(); 
1* turn offVPP *1 
progsupply_off();
} 
1************ !NIT_COMS sets up COMS HJWare & SlWare **********1
```

```
int init coms(void)
```
{ **intn;** 

unsigned imask =  $IRQ3 & RQ4$ ;

**1\*\*\*\*\*\*\*\*\*\*\*\*\*\*\*\*\*\*\* Set up baud rate ete \*\*\*\*\*\*\*\*\*\*\*\*\*\*\*\*\*\*\*\*\*\*\*\*\*1** 

~~-----------------------------------.-----------------------

```
1* NB if COM2, set up for 2400 baud rate as xtal is 3.6864 MHz 
            ifCOMl, set up for 4800 baud rate as xtalis 1.8432 MHz *1 
if (com_init(COMMAND_PORT, BAUD_4800, 0, CHRS_8 | STOP_1 | NOPARITY) == NULL)
    { 
    #ifDISPLAY == TRUE 
        ( 
        printf("Initialised COM%d Port\n\r", COMMAND_PORT);
        } 
    #endif 
    } 
else 
    { 
    #if DISPLAY == TRUE 
        ( 
        printf("Failed to initialise COM%d Port\n\r", COMMAND_PORT);
        } 
    #endif 
    return 0; 
    } 
if (com\_init(DATA_PORT, BADD_2400, 0, CHRS_8 | STOP_1 | NOPARTY) == NULL){ 
    #ifDISPLAY == TRUE 
        ( 
        printf("Initialised COM%d Port\n\r", DATA_PORT);
        } 
    #endif 
    } 
else 
    { 
    #ifDISPLAY == TRUE 
        ( 
        printf("Failed to initialise COM%d Port\n\r", DATA_PORT);
        } 
    #endif 
    return 0; 
    } 
1******************* Now set up interrupt handlers ******************1 
outp(0x20, OxlO); 
outp(Ox21, Ox08); 
outp(0x21, 0x10); /* set to 10 to enable multiple ints from same channel */
outp(Ox20, 0x20); 
outp(0x20, Ox68); 1* enables special mask mode *1 
old_ints = inp(0x21) \vert 0xb8;
1* old _ints = Oxb8; temp ***************************************1 
#ifDlSPLAY == TRUE 
    ( 
    printf("Old Int Mask register Contents: %x\n\r", old_ints); 
    } 
#endif 
n = oldints& imask;
outp(0x21, n); 
n = \text{inp}(0x21);1* enables IRQ 3 & 4 (ints 11 & 12) *1
```

```
#if DISPLAY == TRUE
```

```
( 
printf("New Int Mask register Contents: %x\n\r", n); 
}
```
#endif

```
1* save existing int handlers *1 
0Id_irq3_handler = _dos_getvect(INT_N03); 
old\_irq4\_handler = \_dos\_getvect(MT_NO4);
```

```
1* load new int handlers *1 
_disableQ; 
_dos_setvect(INT_N03,our_irq3_handler); 
_dos_setvect(INT_N04, our_irq4_handler); 
enable();
```

```
1* enable interrupts for Rx (not Tx or Modem) in UARI's *1 
outp(COM1_BABE + INT_ENABLE_REG, RX_DATA_AVAIL_EN I RX_ERR_EN); 
outp(COM2_BABE + INT_ENABLE_REG, RX_DATA_AVAIL_EN I RX_ERR_EN);
```

```
1* read UART registers to clear any interrupts pending *1 
for (n = 0; n < 7; n++)(
```

```
inp(COMI_BABE + n); 
inp(COM2_BASE + n); 
}
```
*1\** set GP02 to enable required interrupts via PAL to IRQ lines *\*1* 

```
outp(COMI_BASE + MODEM_CONTR_REG, 0x08);
outp(COM2_BASE + MODEM_CONTR_REG, 0x08);
```
return I; )

```
1*************** COM_INIT sets up UARTS for COM Ports **************1 
int com_init(int port, unsigned bauds,
```
unsigned int\_enable\_data, unsigned line\_control\_data)

```
( 
unsigned base address, n;
switch(port) 
    ( 
    case 1: 
        base address = COM1 BASE;
        break; 
    case 2: 
        base_address = COM2_BASE; 
        break; 
    default: 
        return -1; 
        break; 
   ) 
1* set baud rate by loading divisor latches *1 
outp(base_address + LINE_CON'I'ROL_REG, DLAB);
```

```
outp(base_address + DN_LATCH_LSREG, bauds & Oxfl); 
outp(base_address + DN_LATCH_MSREG, (bauds & 0xff00»> 8); 
1* set word length, start/stop bits, parity *1 
outp(base_address + LINE_CON'I'ROL_REG, line_control_data & Ox7f); 
1* set any interrupt criteria *1 
outp(base_address + INT_ENABLE_REG, int_enable_data); 
return 0;
```

```
} 
I**********INTERRUPT HANDLER FOR COMl (Command) INTERRUPT 
HANDLING**********I 
void interrupt far our_irq4_handler()
    ( 
    int m, n = 0;
    _enable(); 
    m = imp(COM1_BASE + INT_DENT_EEG) & 0x07;<br>do \frac{1}{100} do \frac{1}{100}do 1* added do-while 1118/93 to stop int latching high *1 
        ( 
        switch(inp(COM1_BASE + INT_IDENT_REG) & Ox07) 
            ( 
            case RX DATA AVAIL: 
                n =inp(COM1_BASE + RX_BUFF_REG);break; 
            case RX_ERR: 
                inp(COM1_BASE + LINE_STATUS_REG); 
                n = 253;break; 
            case MODEM_STATUS: 
                inp(COM1_BASE + MODEM_STAT_REG); 
                n = 254;
                break; 
            case'I'XHR_EMPTY: 
                n = 254;
                break; 
            case INT_PENDING: 
                n=255; 
                break; 
            default: 
             } 
                n= 255; 
                break; 
        if (n == 80){ 
             if (command_flag == 80) 
                { 
                p_{\text{mag}} = 1;
                 } 
            else 
                 { 
                command_flag = 80; 
                } 
             } 
        if ( (n == 84) && (p_{flag} == 1) )
             { 
            if (command_flag == 84)
                 { 
                log\_flag = 1;i = 0;} 
            else 
            } 
                 { 
                command_flag = 84; 
                save_flag = 0;
                } 
        if (n == 85){ 
            if (command_flag == 85)
                { 
                                        1* P already received *1 
                                            1* T already received *1 
                                            1* U already received *1
```
------------

```
} 
                log flag = 0;
                p_flag = 0;
                } 
            else 
                 { 
                 command_flag = 85; 
                } 
            } 
    while ((m = (inp(COM)_BASE + INT_DENT_REC) & 0x07)) = INT_PENDING);outp(Ox20, Ox20); 1* non-specific EO! ? in do-while *1 
     chain_intr(old_irq4_handler);
    } 
I*********END OF INTERRUPT HANDLER FOR COMI INTERRUPT HANDLING*******I 
I****INTERRUPT HANDLER FOR COM2 (Data) INTERRUPT HANDLING****I 
void interrupt far our irq3 handler()
    ( 
    intm, n = 0; 
    _enable();
    m = imp(COM2_BASE + INT_DENT_REG) & 0x07;<br>do \rightarrow added do-while 11/
                                 do 1* added do-while 11/8/93 to stop int latching high *1 
        ( 
        switch(m) 
            ( 
            case RX_DATA_AVAIL:
                n = \text{inp}(\text{COM2}\ \text{BASE} + \text{RX}\ \text{Buffer}\ \text{REG});break; 
            case RX_ERR: 
                inp(COM2_BASE + LINE_STATUS_REG); 
                n = 0x99;break; 
            case MODEM_STATUS: 
                inp(COM2_BASE + MODEM_STAT_REG); 
                n = 256;
                break; 
            case TXHR_EMPTY: 
                n = 256;
                break; 
            case INT_PENDING: 
                n = 256;
                break; 
            default: 
                n= 255; 
                break; 
            } 1* end of switch(m) *1 
        if(n < 256) 
             { 
             if ( (n == 0x81) && (last\_char == 0x81) )
                 { 
                i = 1;
                 } 
            if ( (n == 0x82) && (last_char == 0x82) )
                 { 
                save_flag = 1;
                packet_length = i; 
                 } 
            else 
                 { 
                save_flag = 0;
                 }
```

```
a[i] = (char) n;last char = n;
           i++; 
           i &= Ox3ff; 
           } 
       else 
            ( 
            a[i] = 0;last char = 0;
            i++; 
            i&0xff;
            ) 
                                         1* restrict for buffer length 1024 *1 
                                         1* if error *1 
    \rangle<br>while ( (m = (inp(COM2_BASE + INT_IDENT_REG) & 0x07)) != INT_PENDING);
   outp(0x20, 0x20); 1* non-specific EOI 20, 20 *1 
     _chain_intr(01d_irq3_handler); 1* other sources ofint handled *1 
} I*********END OF INTERRUPT HANDLER FOR COM2 INTERRUPT HANDLING*******I 
1*************** FLASH_SAVE writes data to FLASH EEPROM Card ****************1 
int flash_save(char * s_buffer, unsigned long flash_pointr,
                                 unsigned long nbytes) 
1* address of 1st byte to be saved, flash pointer (0 - 4 MB) 
            and number of bytes to be written to flash *1 
{ 
unsigned block, b_ptr;
if (nbytes == 0)
    ( 
do 
    exit(O); 
    } 
     { 
    block = (unsigned) (flash_pointr>> 16);
    b_ptr = (unsigned) (flash_pointr - (block << 16) );
    if (block > 63){ 
         #if DISPLAY == TRUE 
             ( 
             printf("Out of Storage Space\n\r'); 
             } 
         #endif 
         1* exit(O); *1 
         full_flag = 1;
         return(O); 
     }<br>if( ( (unsigned long) b_ptr + nbytes) > 65536 )
         { 
         if (pcmcia_save((unsigned) (65535 - b_ptr), block, b_ptr, s_buffer) == 0)
             { 
             flash_pointr += (unsigned long) (65536 - b\_ptr);
             nbytes = (unsigned long) (65536 - b_ptr);
             s_buffer += (unsigned long) (65536 - b_ptr);
             } 
         else 
              { 
             #ifDISPLAY == TRUE
```

```
} 
    else 
         ( 
                 ( 
                 printf("Failed\n\r");
                 } 
             #endif 
             return(O); 
             } 
         if (pcmcia_save((unsigned) nbytes - 1, block, b_ptr, s_buffer) == 0)
             { 
             flash-pointr += nbytes; 
             nbytes = 0;
             } 
        else 
             { 
             #if DISPLAY == TRUE 
                 ( 
                 printf("Failed\n\r");
                 } 
        } 
             #endif 
             return(O); 
             } 
    } while (nbytes > 0); 
return(l); 
} 
                                   1* returns 1 if OK, 0 iffailure *1 
1*************** DIRECTORY_ENTRY creates and writes an entry ****************1 
int directory_entry(unsigned start_block, unsigned start_offset,
                          unsigned longreclen, unsigned record_no, char * jul_start) 
1* need to change a lot of this *1 
( 
char dir_entry[35]; 
char*ptr; 
char dummy[10];
intch; 
time_t tnow; 
struct tm *gmt;
time(&tnow);
gmt = gmtime(&tnow); 
strcpy(dir_entry, "v");
sprint(dummy, "%03d", 1 + gmt-&trmyday);strcat( dir _entry, dummy); 
sprintf(dummy, "%02d", gmt->trn_hour); 
strcat( dir_entry, dummy); 
sprintf(dummy, "%02d", gmt->trn_min); 
strcat( dir_entry, dummy);
dir\_entry[8] = (char) (start\_block & 0xff);ptr = (char * ) &start_offset;
dir\_entry[9] = *ptr++;dir\_entry[10] = *ptr;
```
 $ptr = (char * )$  &reclen;  $dir\_entry[11] = "ptr++;$ 

X

4.

A,

```
dir\_entry[12] = *ptr++;ptr = (char * ) &record_no;
dir\_entry[13] = *ptr++;dir_entry[14] = *ptr;
dir_entry[15] = 0;
for (ch = 0; ch < 16; ch++){ 
    dir\_entry[16 + ch] = dir\_entry[ch];} 
if (flash_save(&dir_entry[0], dir_ptr, 32L) == 1)
    { 
    dir ptr += 32L;
    return 1; 
    } 
else 
    { 
    return 0; 
    } 
} 
/****************DATA_SAVE writes data to Flashcard************************/
void data_save(int data_length) 
\left(int ch;
while (!flash_save(data_buffer, fl_ptr, data_length) && (fl_ptr < 4194284L))
    { 
    fl_ptr += data_length; * /* allow full length to ensure no overwrite */
    } 
if (f1_ptr = 4194284L){ 
    logging = 0;
    flash_full = 1;
    } 
else 
     { 
    fl_ptr += data_length;
     } 
} 
1******************Bun.D _HEADER creates FASTCOM-type header***************1 
void build header(void)
    { 
    readclock(O); 
    sprintf(data_buffer, 
    } 
                 ''Mode 1 \nAnalog 1 InTime %02d:%02d:%02d Date %02d1%02d1%02dln", 
                          hI, ml, sI, dl, nI, yyl); 
/*********TIME_WINDOW returns 1 during selected 1/4 hour every 2 days******/
int time_window(void)
     { 
    readclock(O); 
    1* allow for 70 days operation (odd only) and end-of-year case *1 
    if ( ((\text{idl} >= \text{start\_day}) \mid | ((\text{idl} - \text{start\_day}) < -290)) && div((\text{d} \mid, 2).rem)
         {
```
r:JI -

```
if (jdl != last_rec_day) && !en_start
               { 
                       &c \cdot ((h1 == 11) &c \cdot ((m1 > 54)) || ((h1 == 12) &c \cdot ((m1 < 10)))#if DISPLAY == '!RUE 
                   ( 
                   printf('Wmdow onln"); 
                   } 
              #endif 
              return I; 
              } 
         else 
         } 
              { 
              return 0; 
              } 
     else 
         { 
         return 0; 
         } 
    1* following lines for test purposes, may give 2 recs per 3hrs, 
    dependlng on window timing relative to sonic record *1 
     1* 
    if ( !(div(hl, 3).rem) && (ml < 15) && !en_start) 
         { 
         #if DISPLAY == '!RUE 
             ( 
             printf("Window on\n");
              } 
         #endif 
        return I; 
         } 
    else 
         { 
        return 0; 
        } 
    *1 
    1* down to here *1 
    } 
1************ WDOG sends a beep to speaker to trigger watchdog ***********1 
void wdog(void) 
    { 
    1* to give a single cycle olp on spkr *1 
    unsigned n, status;
    if (!wdog_mask) 
        ( 
        status = inp(0x61);
        outp(Ox61, status 1 3); 1* speaker on *1 
        for (n = 0; n < 200; n++);
        status = inp(0x61);
        outp(0x61, status & -3); 1* speaker off *1
```
*1\** gives a short beep (long enough to trigger wdog) *\*1* 

}

}

39

**F** 

## **APPENDIX B.2 Assembly Code FLASH5.ASM**

; Name FLASHS.ASM

n- ----------

,

,

,

; FUnction: GCAT - drivers for PCMCIA Hash EEPROM Card

; assemble using masm fMX flashS;

; developed from DSP code, with extra functions

; uses LFEAT AX instructions which are not recognised by MASM.

; therefore Macro is defined to insert the bytes FE F8

; chc IOSDL 1/2/93

; Miscellaneous Equates

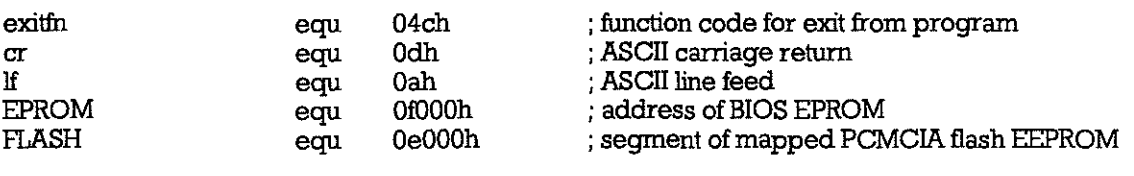

; Utility Register Equates

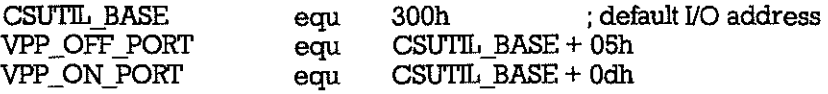

; INT IF Equates

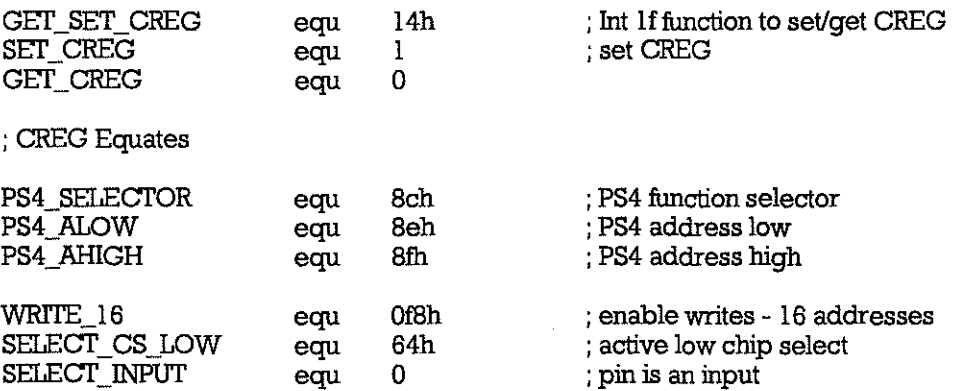

; see Chips and Technologies F8680 *PC/CHIP* Programmer's Reference Manual ; pp 3-S4 to 3-SS for Bank Switch Register programming

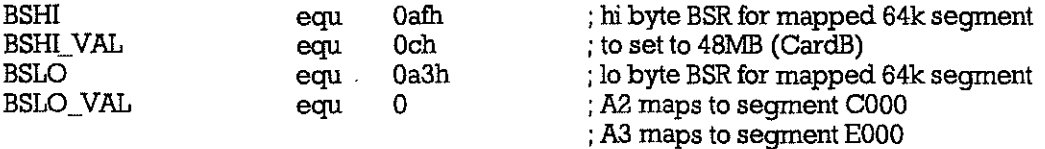

; 28F020 Hash EEPROM Commands

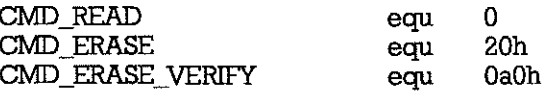

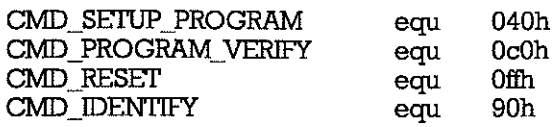

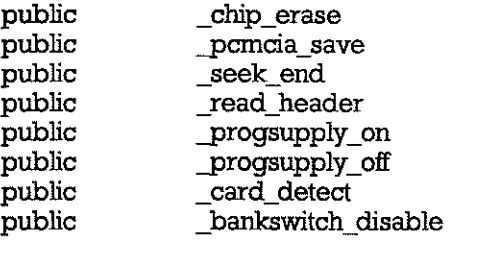

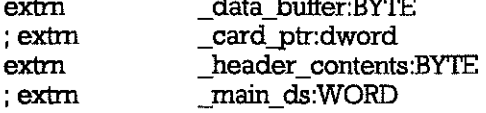

assume cs:\_TEXT, ds:\_DATA

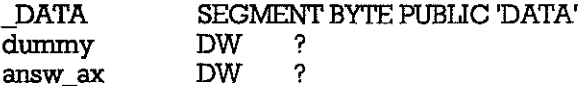

DATA ENDS

\_TEXT segment word public 'CODE'

; NB this macro is not universal and is only correct for regmem == AX ; See Appendix A of CHIPS Superstate R Interface Guide for general case ; also, see CHIPS Programmer's reference Manual pp 2-12 to 2-19 incl.

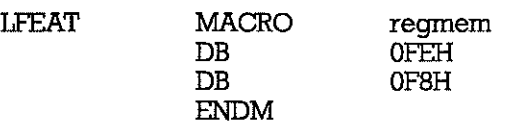

; NB this macro is not universal and is only correct for regmem == AL ; See Appendix A of CHIPS Superstate R Interface Guide for general case ; also, see CHIPS Programmer's reference Manual pp 2-12 to 2-19 incl.

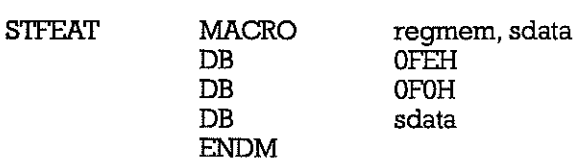

\_chip\_erase

ś

procedure to erase a single flash EEPROM chip in the PCMCIA Card

PROC

chip\_erase

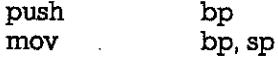

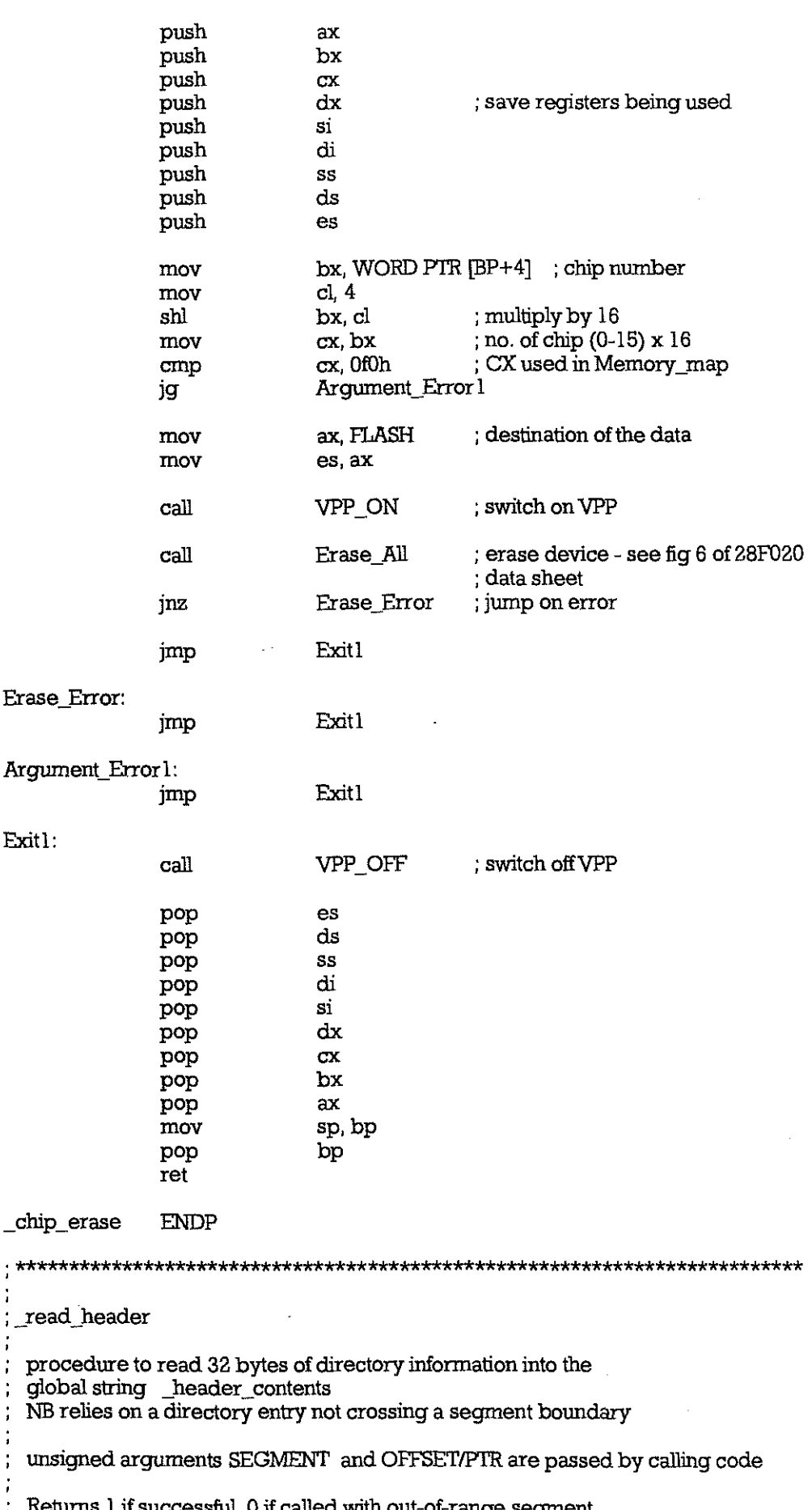

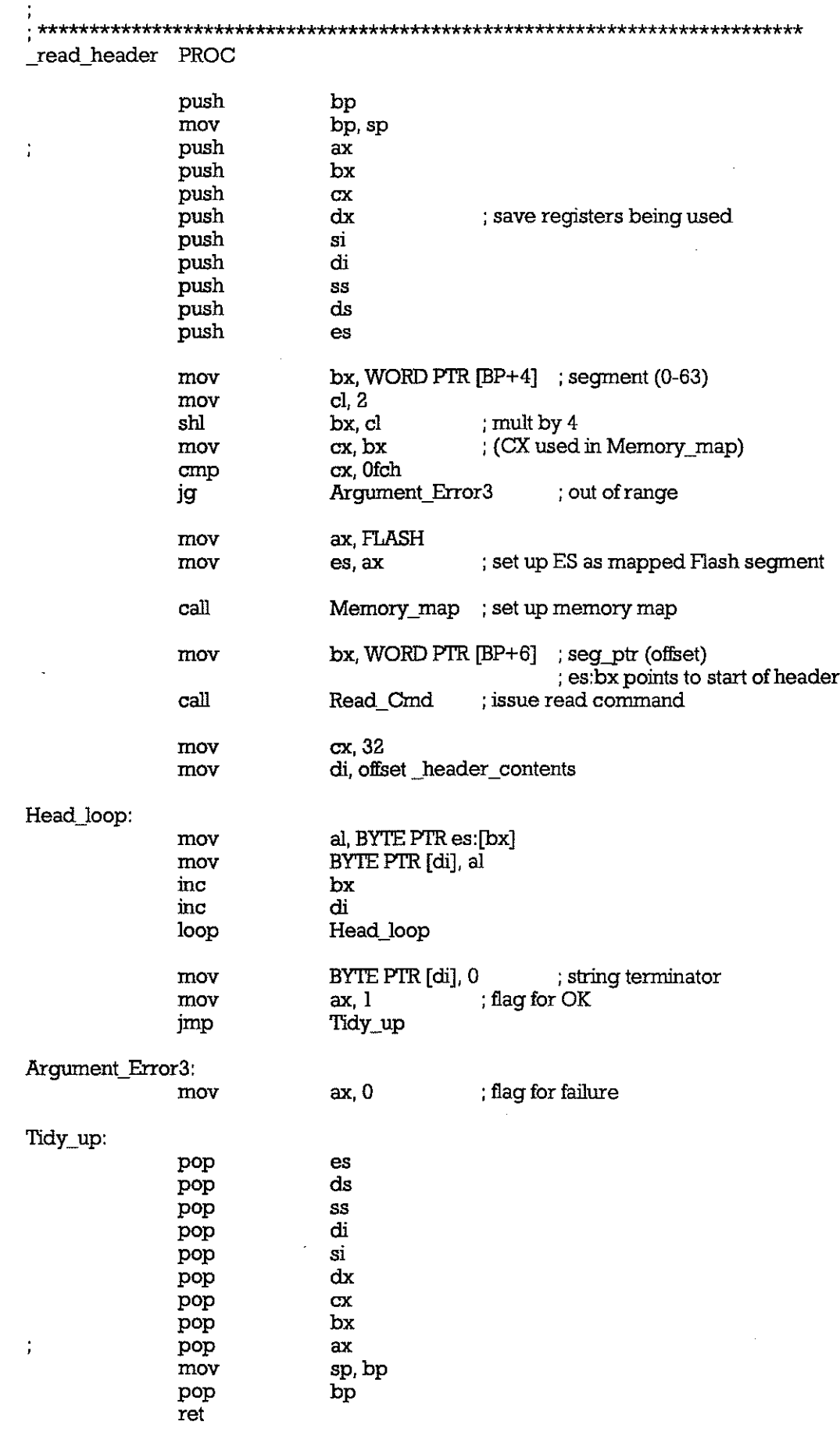

J

 $\_read\_header \quad ENDP$ 

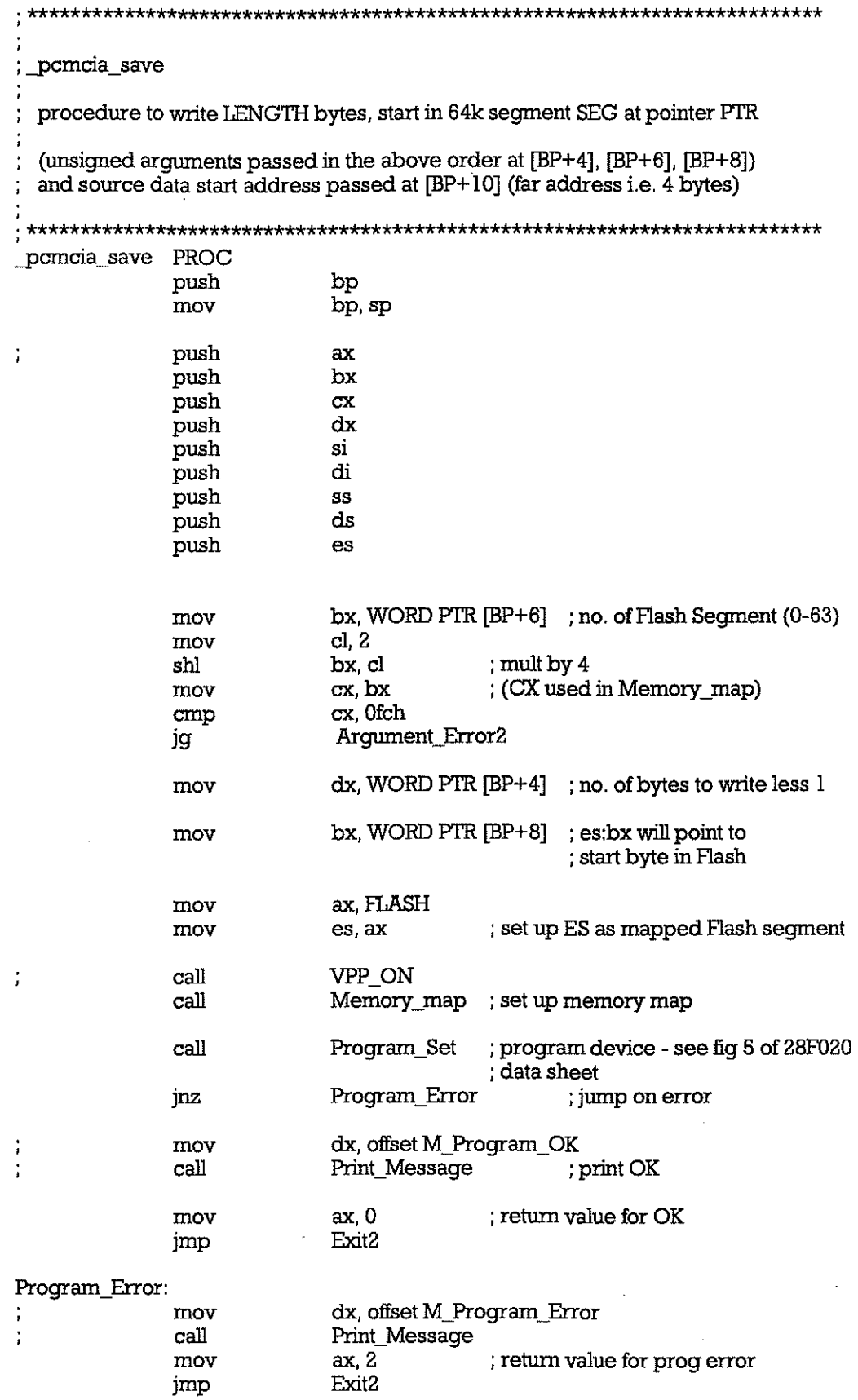

Argument\_Error2:

 $\bar{z}$ 

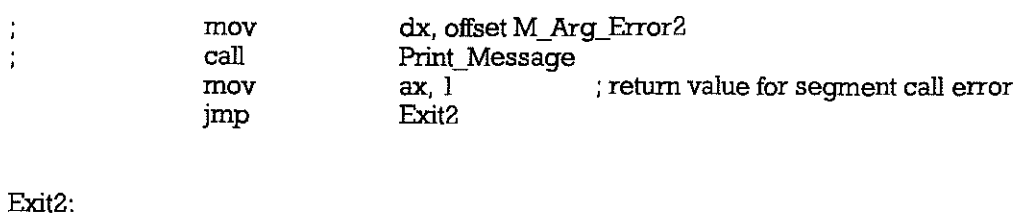

; switch off VPP

VPP\_OFF

es ds

SS di

si

dx

 $cx$ bx

ax

bp

sp, bp

pcmcia\_save ENDP

J,

call

pop

pop pop

pop pop

pop

pop

pop

pop

mov

pop

ret

\_seek\_end procedure to find 1st free byte in card (starting at chip number is passed to routine) result (long) returned to calling program.  $AX = Pt$ ,  $DX = Segment$ \*\*\*\*\*\*\*\*\*\*\*\*\*\*\*\*\* PROC seek\_end push þp mov bp, sp push  $ax$ j, push  $bx$ push  $\alpha$  $dx$  $\ddot{\phantom{a}}$ push push si push di push SS push es push ds bx, WORD PTR [BP+4] ; chip number mov  $cl.4$ mov multiply by 16 shl bx, cl ; no. of chip (0-15) x 16 mov cx, bx cx, 0f0h ; CX used in Memory\_map cmp Card\_end jg ax, FLASH mov ; destination of the data mov es, ax ; temp code to read Identification Codes VPP ON call : switch on VPP call Memory\_map ; map segment to FLASH (C000)

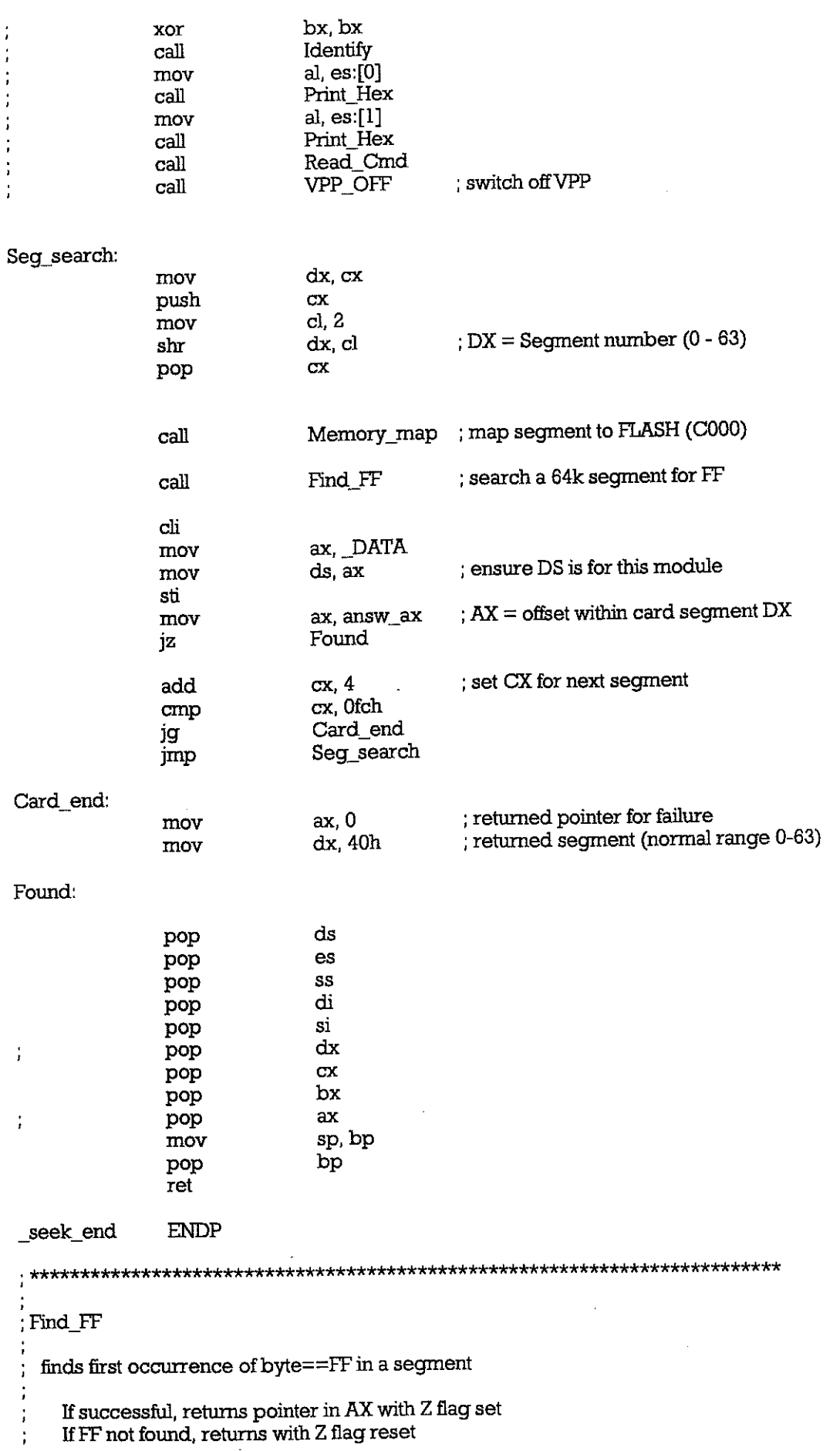

Find FF PROC push  $ax$ push bx  $\mathbf{d}$ push ; set ptr to start of seqment bx 0 mov  $call$ ; issue read command Read Cmd Ptr\_loop:  $\operatorname{chi}$ mov ax, DATA moy ds, ax ; ensure DS is for this module sti mov answ ax, bx al, BYTE PTR es:[bx] moy ; read data ; temp testing call Print letter ÷ ; data  $==$  FF? al, Offh cmp Located je bx. OffeOh cmp End\_seg je bx  $\overline{3}2$ add Ptr\_loop jmp Located:  $\mathbf{d}\mathbf{i}$ ax, DATA mov mov ds ax mov bx answ\_ax ax, bx mov xchg ah, al call Print hex xchg ah, al call Print hex mov ax main ds mov ds, ax sti di, offset\_card\_ptr mov WORD PTR [di], bx mov WORD PTR  $\left[\ddot{di} + 2\right]$ , dx mov  $call$ Memory\_Restore ; NEW!!! reset Bank Switching call Print\_Hex ax, ax ; set Z flag for success xor moy ax, bx jmp End\_label End\_seg: call Memory\_Restore ; NEW !!! reset Bank Switching ; reset Z flag for failure inc ax End\_label:  $\mathbf{d}$ i pop bx pop pop  $ax$ ret Find FF **ENDP** 

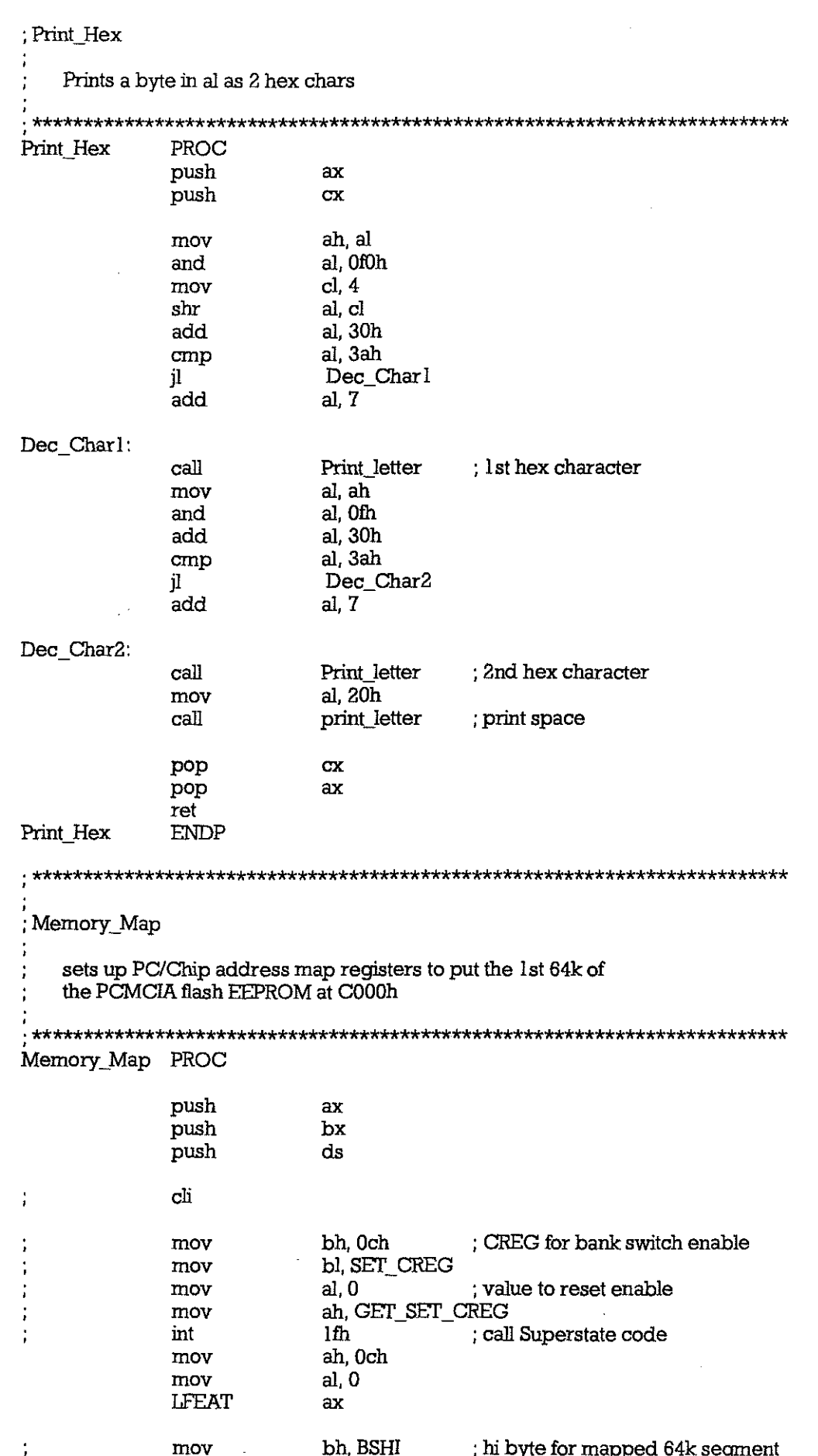

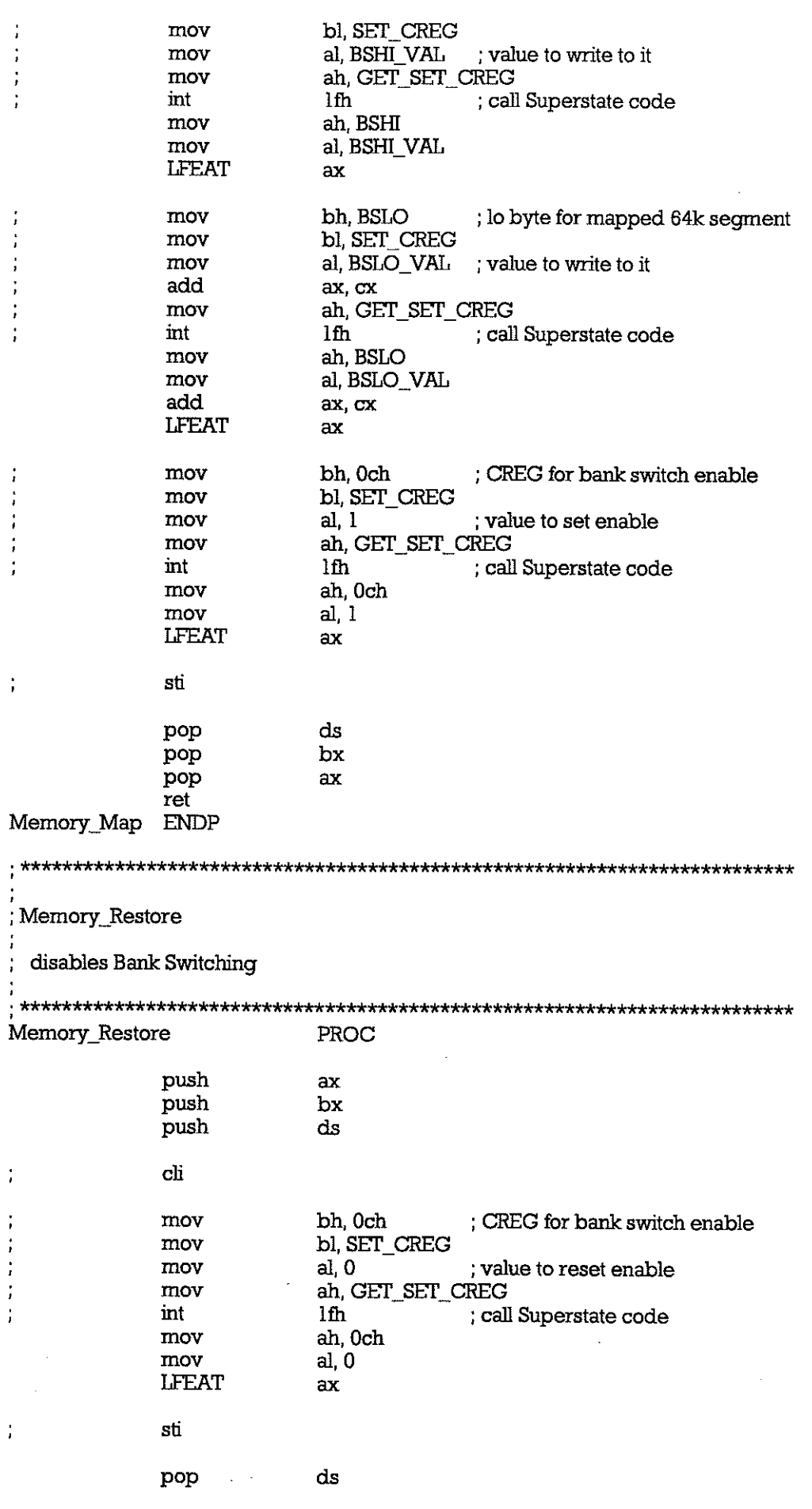

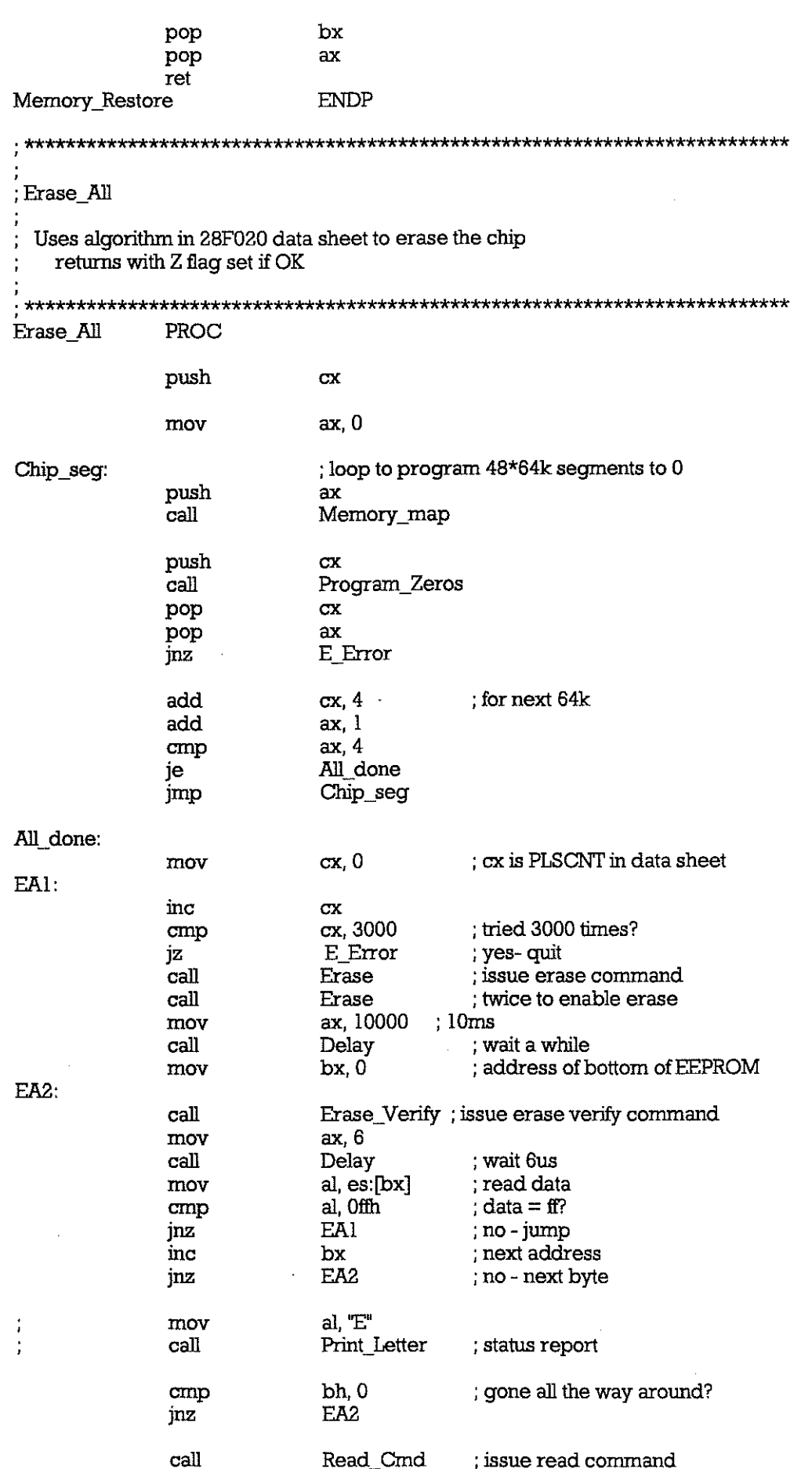

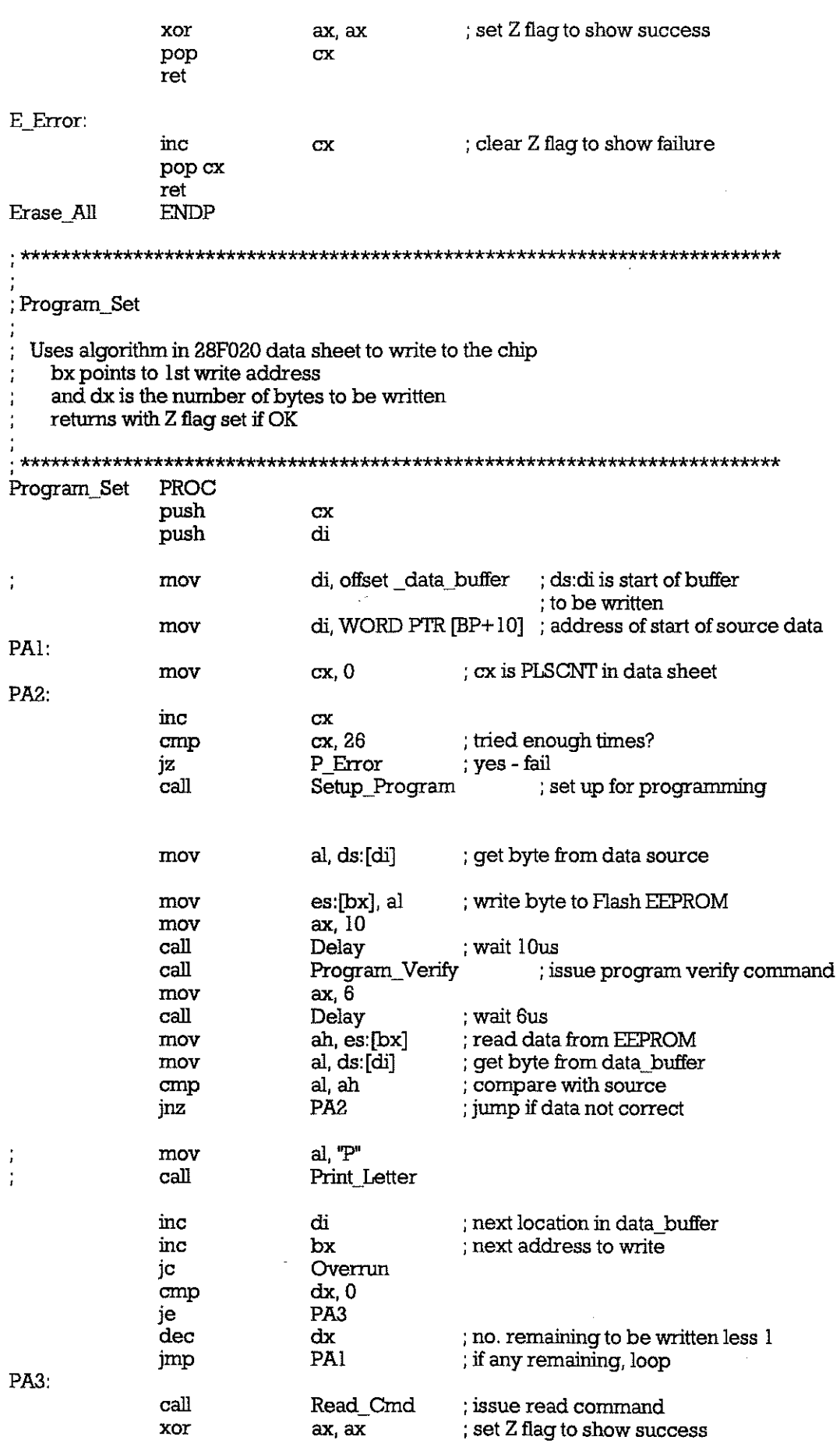

J

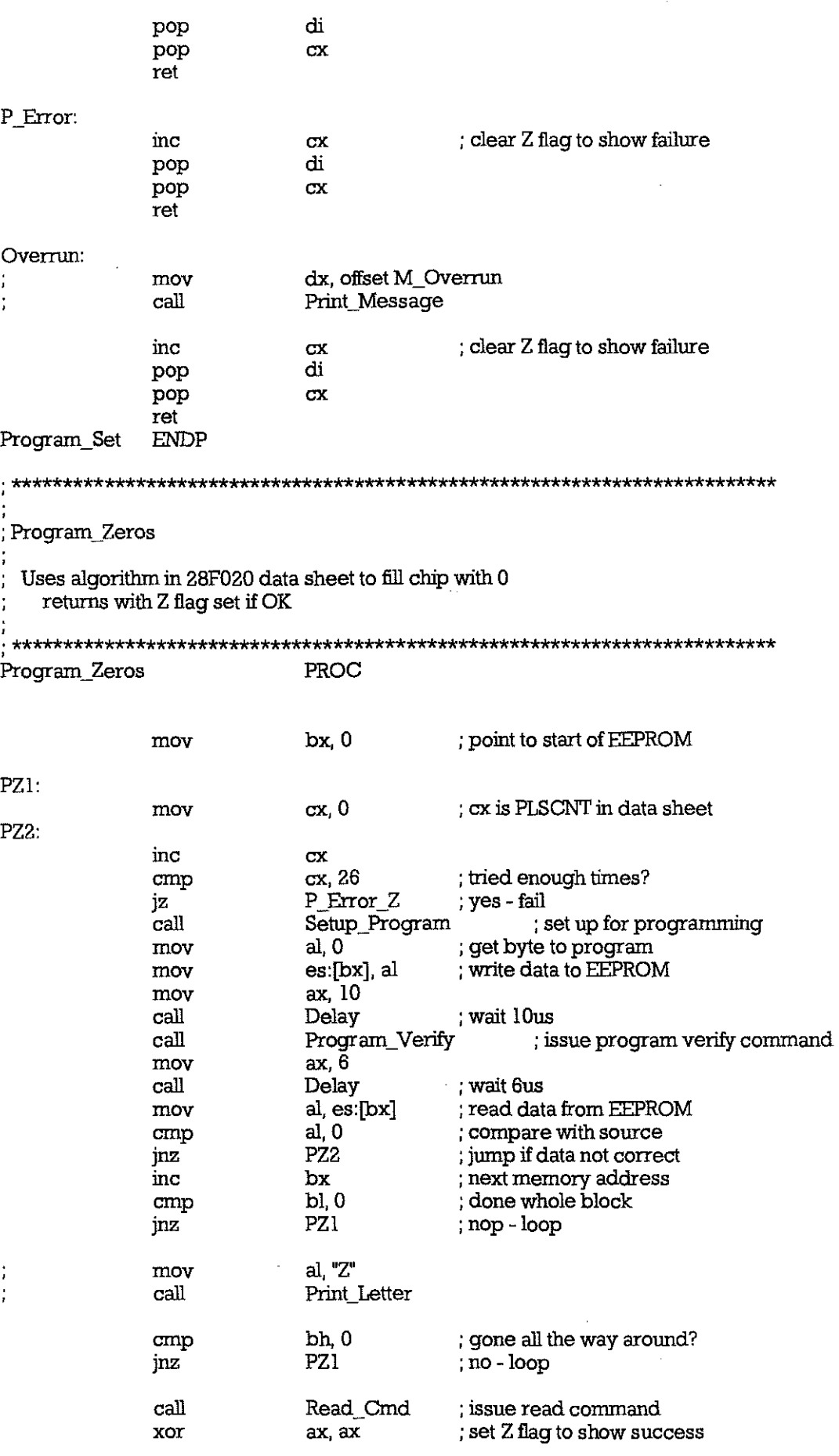

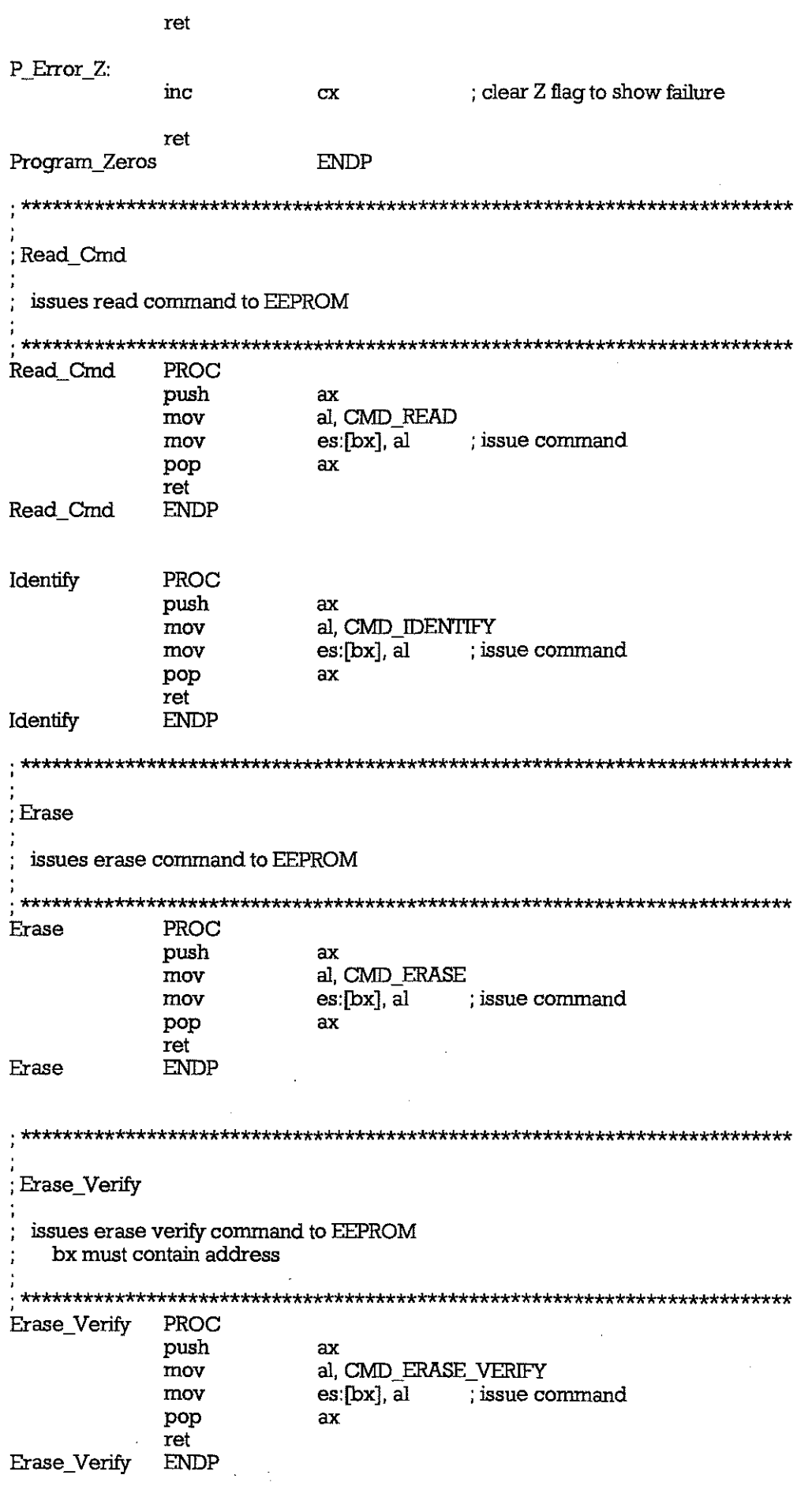

Setup\_Program issues setup program command to EEPROM PROC Setup\_Program push  $ax$ al, CMD\_SETUP\_PROGRAM mov mov es:[bx], al ; issue command pop  $ax$ ret Setup\_Program **ENDP** Program\_Verify issues program verify command to EEPROM Program\_Verify PROC push  $ax$ al, CMD\_PROGRAM\_VERIFY mov es [bx], al ; issue command mov pop  $ax$ ret Program\_Verify **ENDP** : Delay ax contains the number of microseconds to delay III very crude - uses program loop Delay PROC  $ax, 0$ ; count =  $0$ ? cmp DLI ; yes - exit jz nop nop nop nop dec  $ax$ jmp Delay  $DL1$ : ret Delay ENDP , VPP\_ON turns on VPP

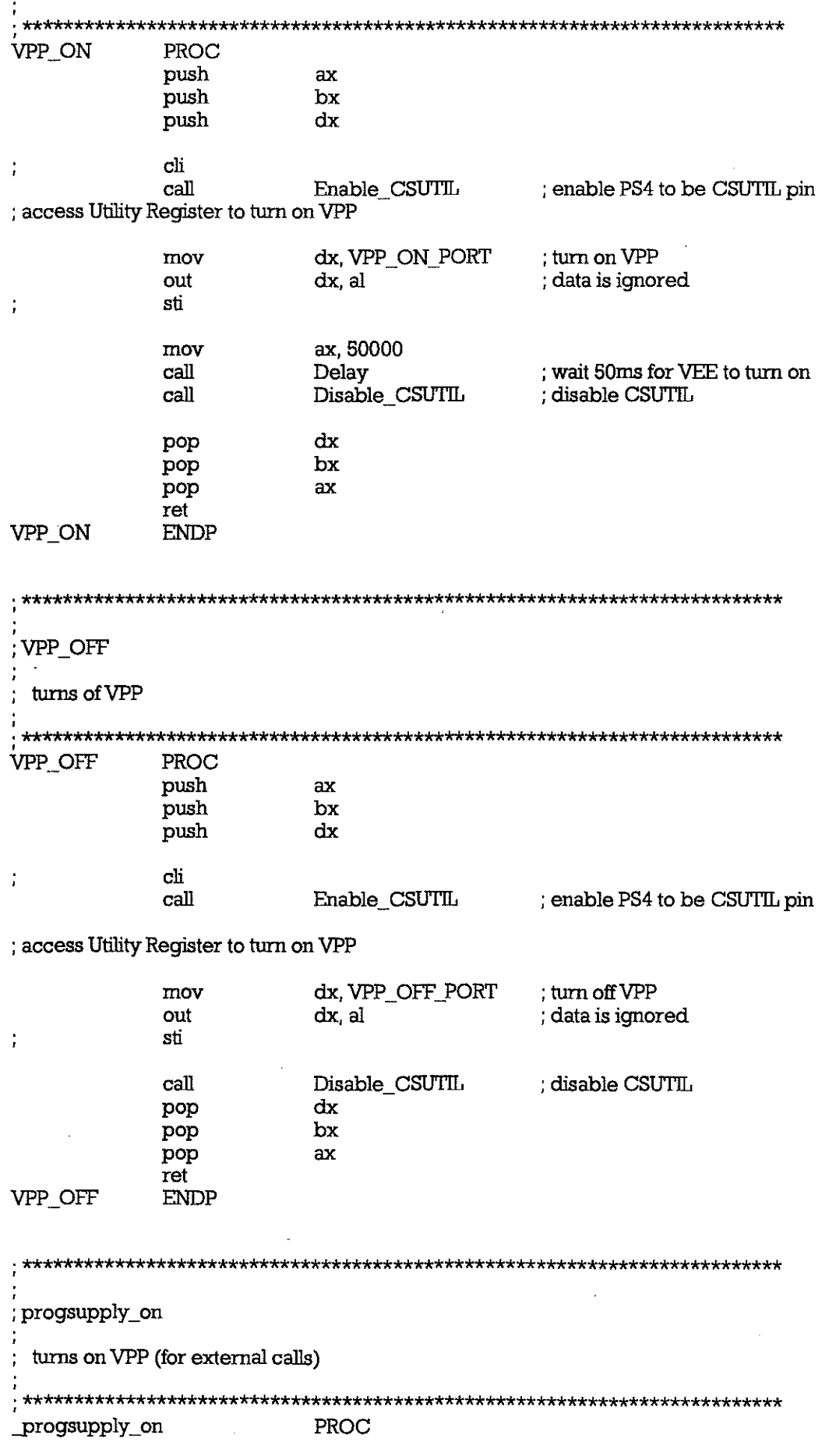

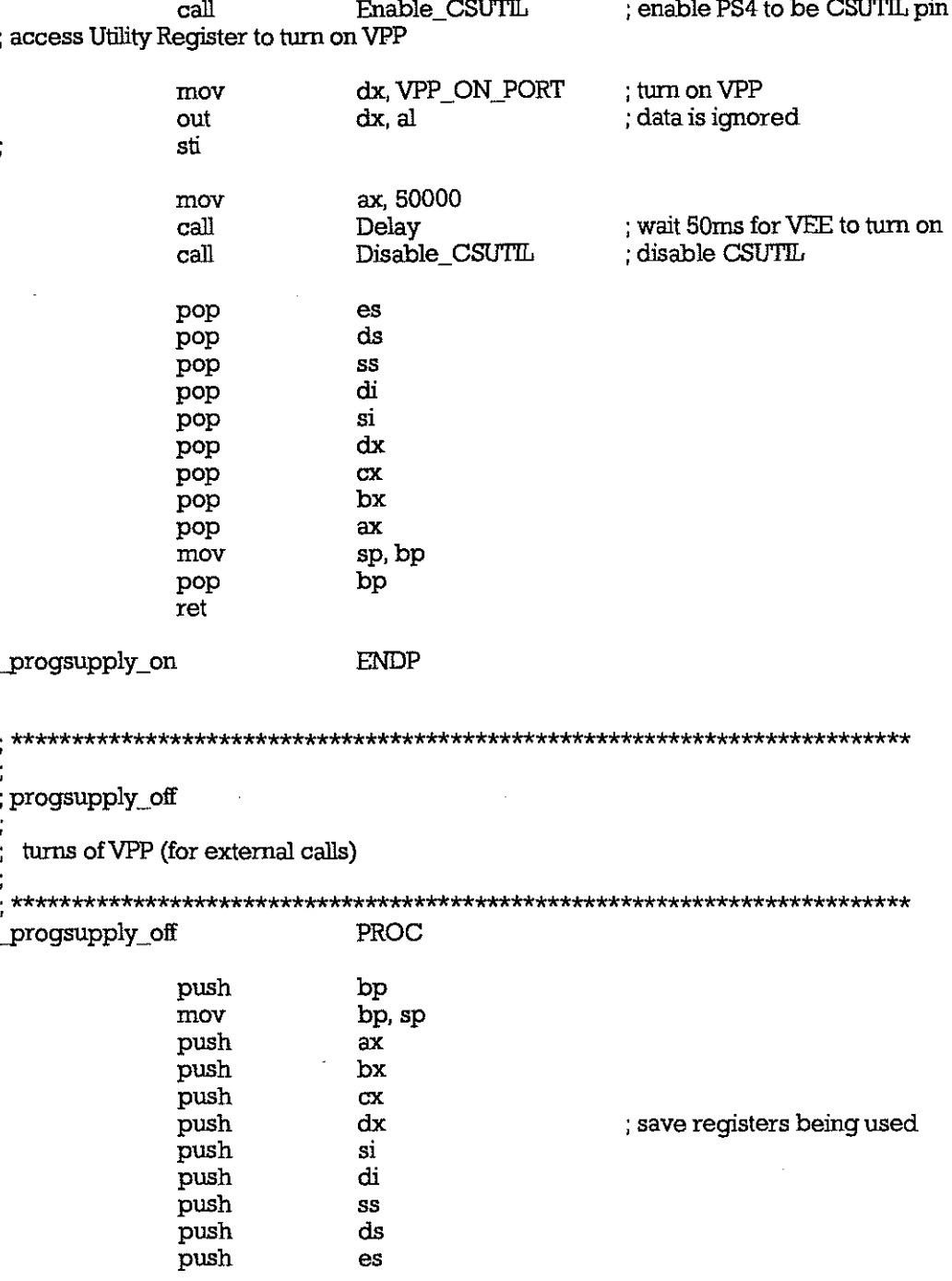

 ${\bf c}$  $\ddot{\phantom{a}}$ 

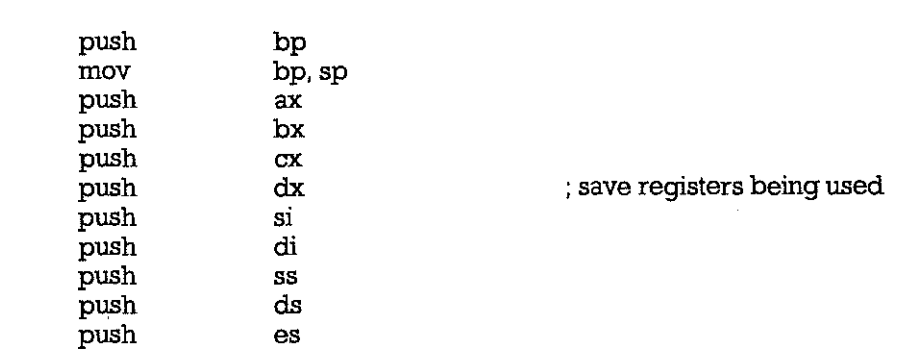

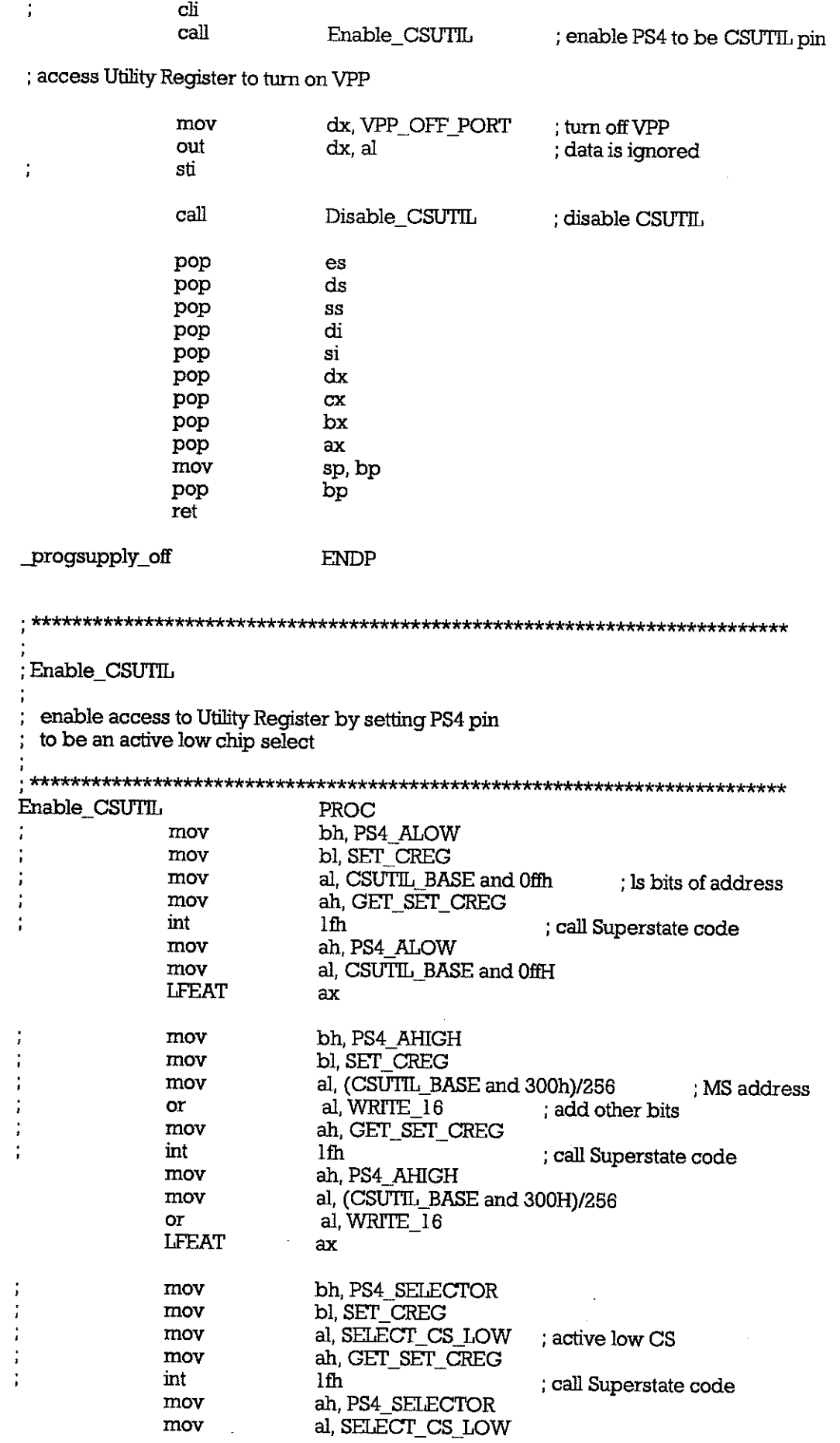

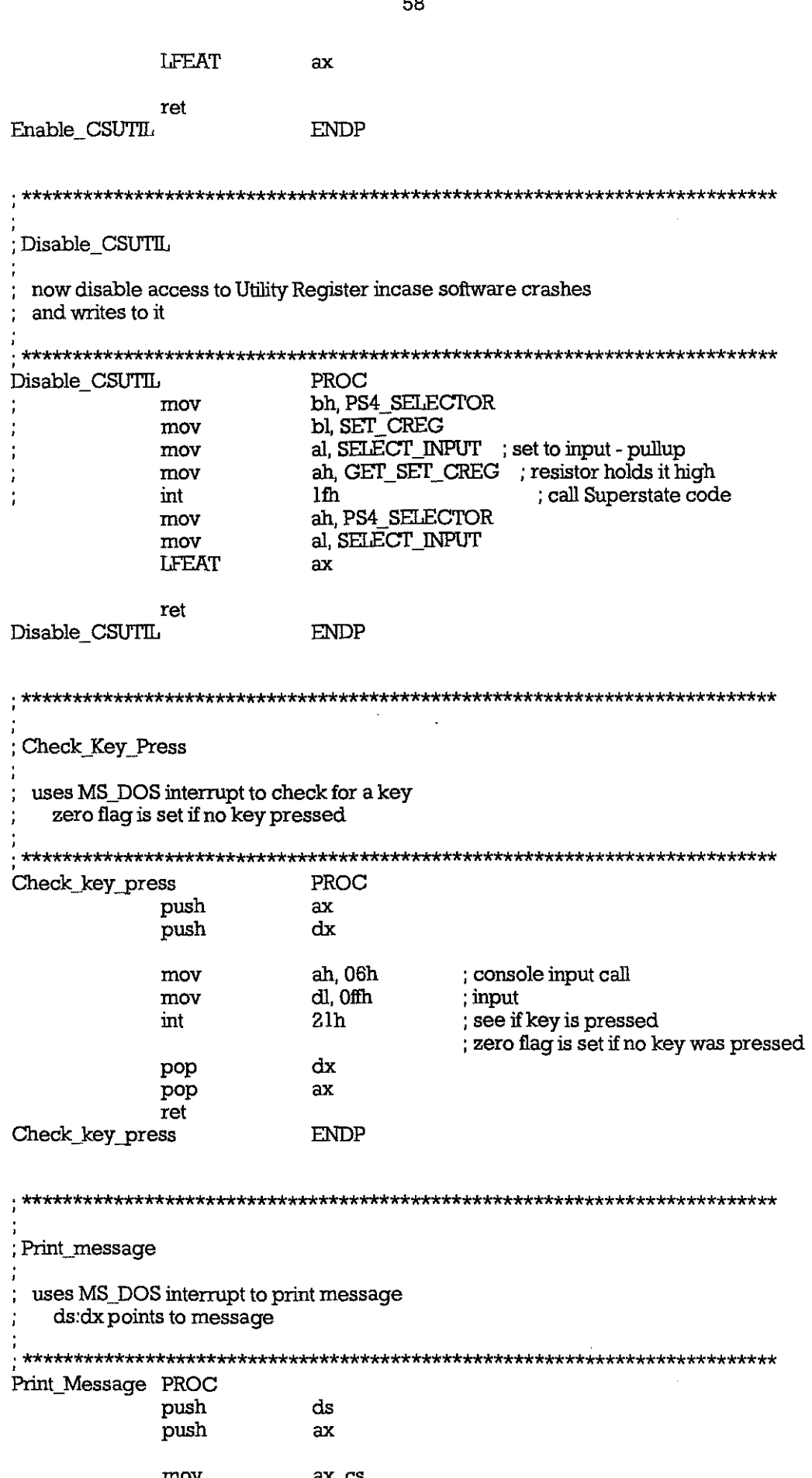

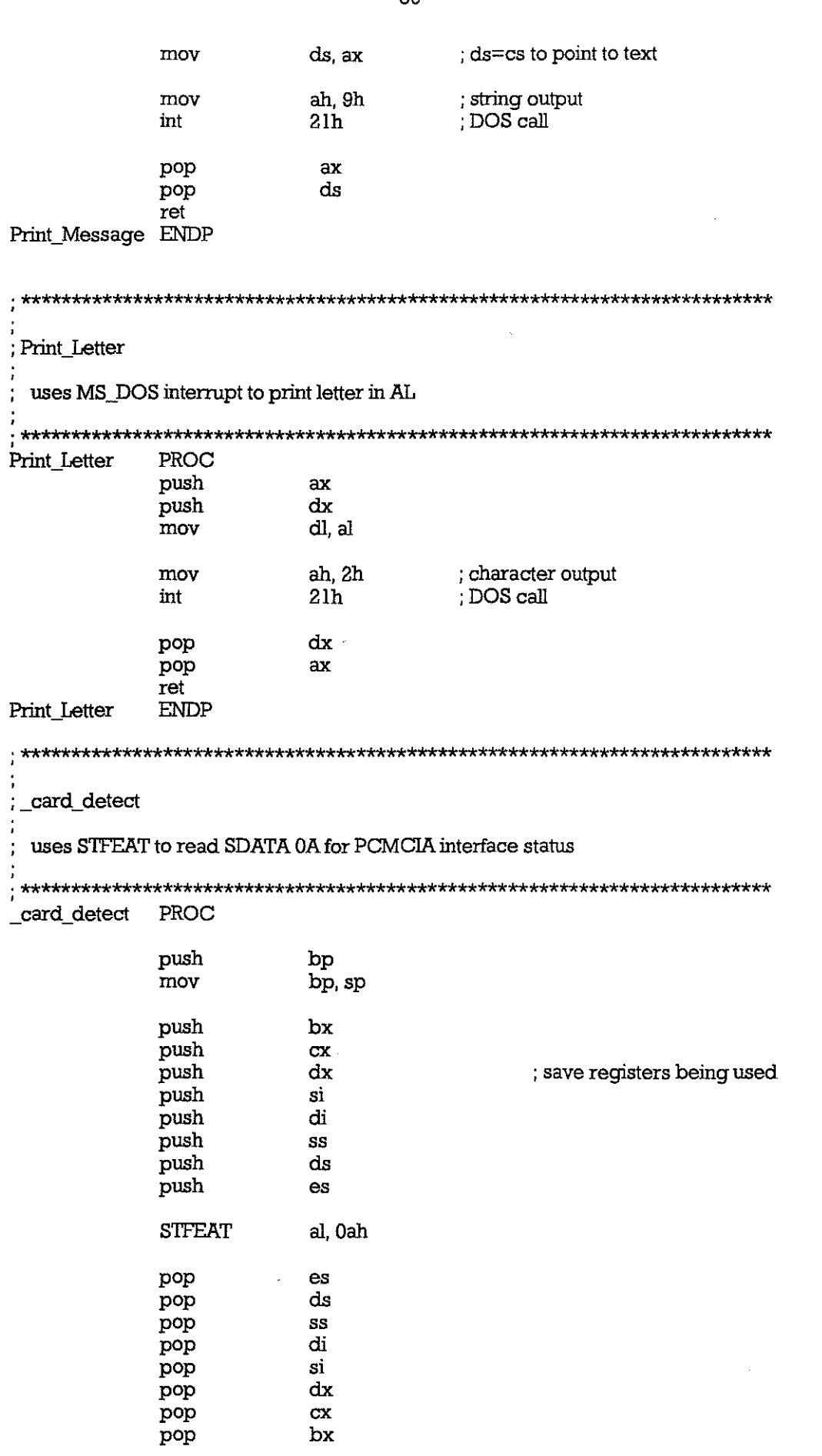

j.  $\mathbb{Z}$  59

 $\bar{z}$ 

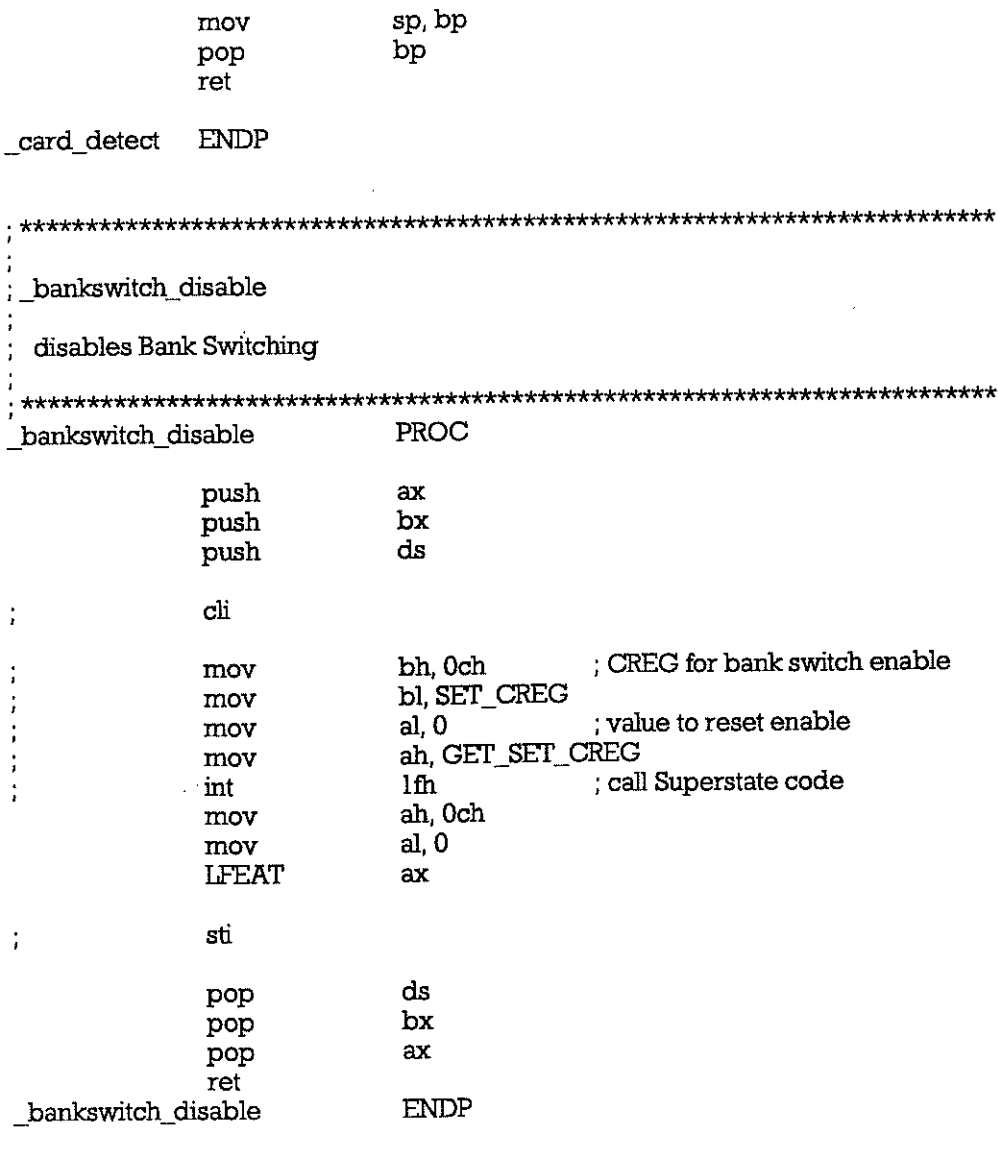

 $_T$ EXT

 $\operatorname{ends}$ 

 $\operatorname{\mathsf{end}}$ 

**APPENDIX C GENERAL ASSEMBLY** 

e<br>S

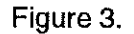

-J

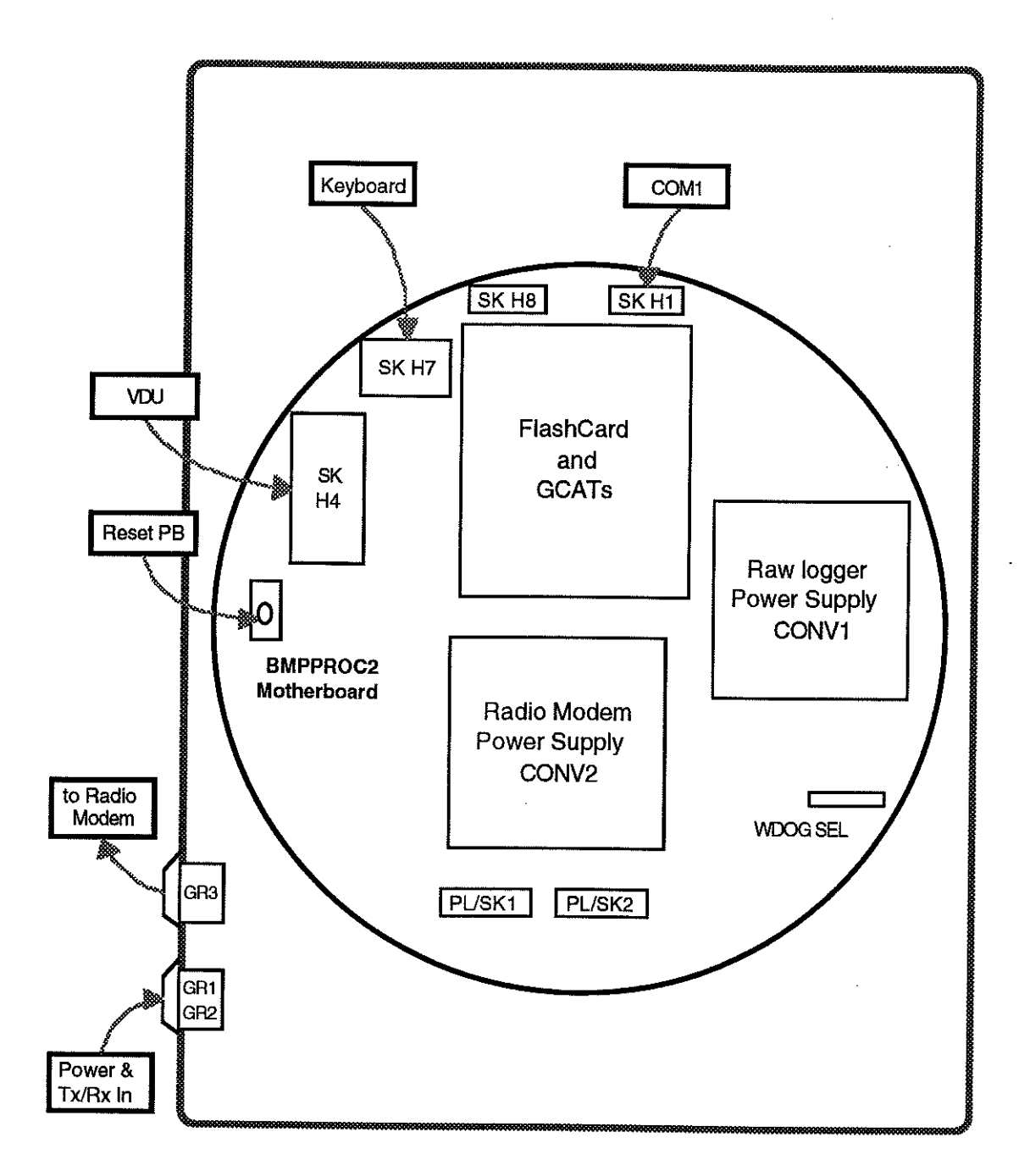

## **C.1 Parts List**

1 off Diecast Box

1 off Motherboard BMPPROC2

1 off 3 way bulkhead connector GRl

RS Components Ltd. 506-930 see Appendix D Lemo Series 3, ERA 303 CNL

2 off 8 way bulkhead connector GR2, GR3 4 off 12 mm M3 spacers

Lemo Series 3, ERA 308 CNL RS Components Ltd. 222-402 make to suit (no drawing)

## **APPENDIX D BMPPROC2**

1 off chassis (mounting plate)

## **D.1 Motherboard for GCAT andAMPRO Minimodules™**

The board circuit diagram and component layout are shown in Figures 4 and 5, respectively. Modifications to the standard circuit are listed below:

D1 is replaced by a link and D2 is omitted

+9V and -9V Supplies are omitted

Wmd Sensor (frequency to voltage converter) Circuit is omitted

Analogue reference Circuits are omitted

Analogue Filter/MPX Bus connector is omitted

An additional convertor for the Radio Modem supply (CONV2) is mounted on the board as shown in figure 3.

Figure 4 BMPPROC2 Circuit Diagram

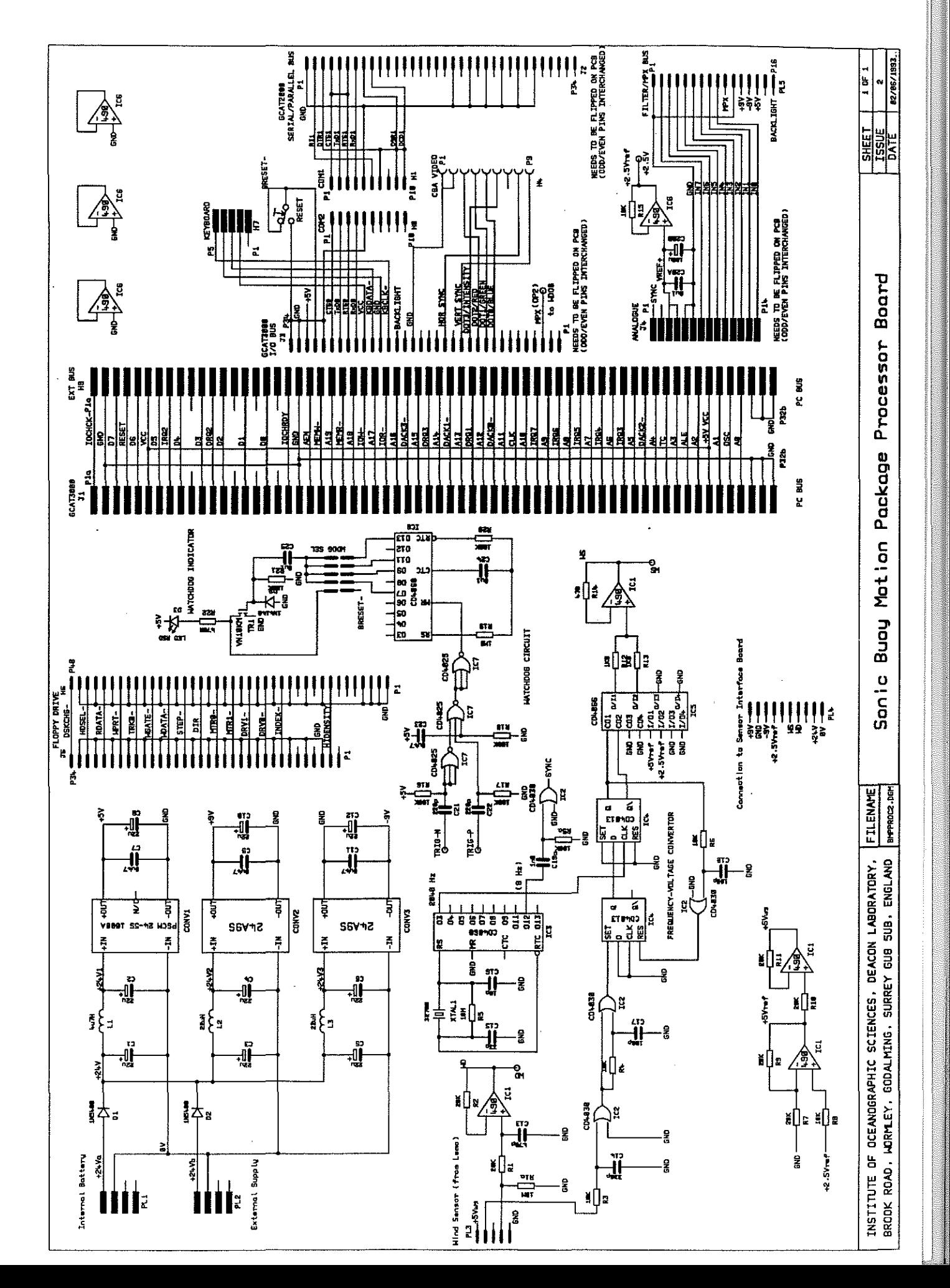

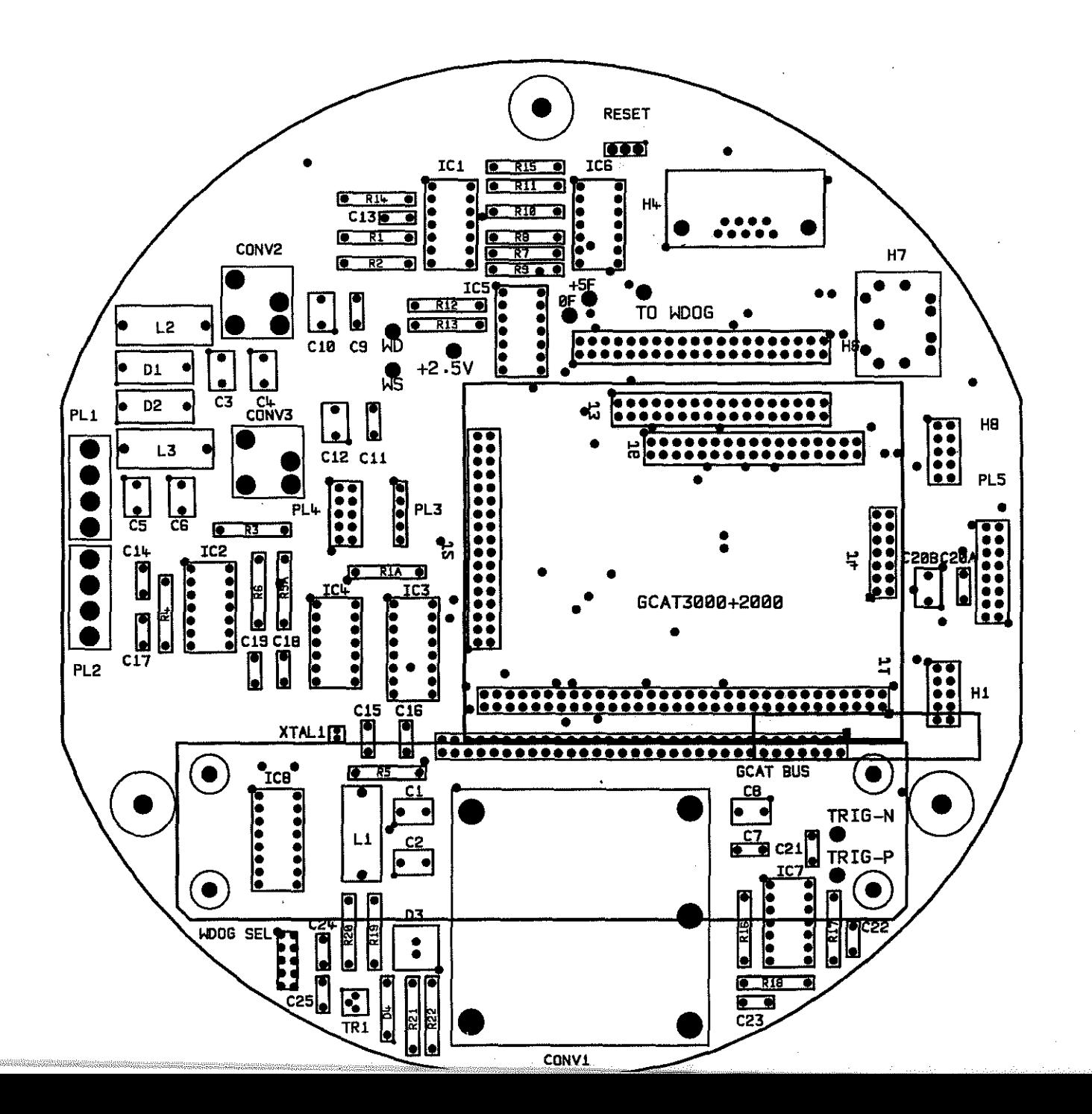

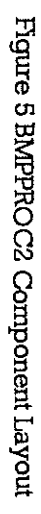

## **D.2 Parts List**

Alphabetically ordered List of Parts with Silk References and Descriptions

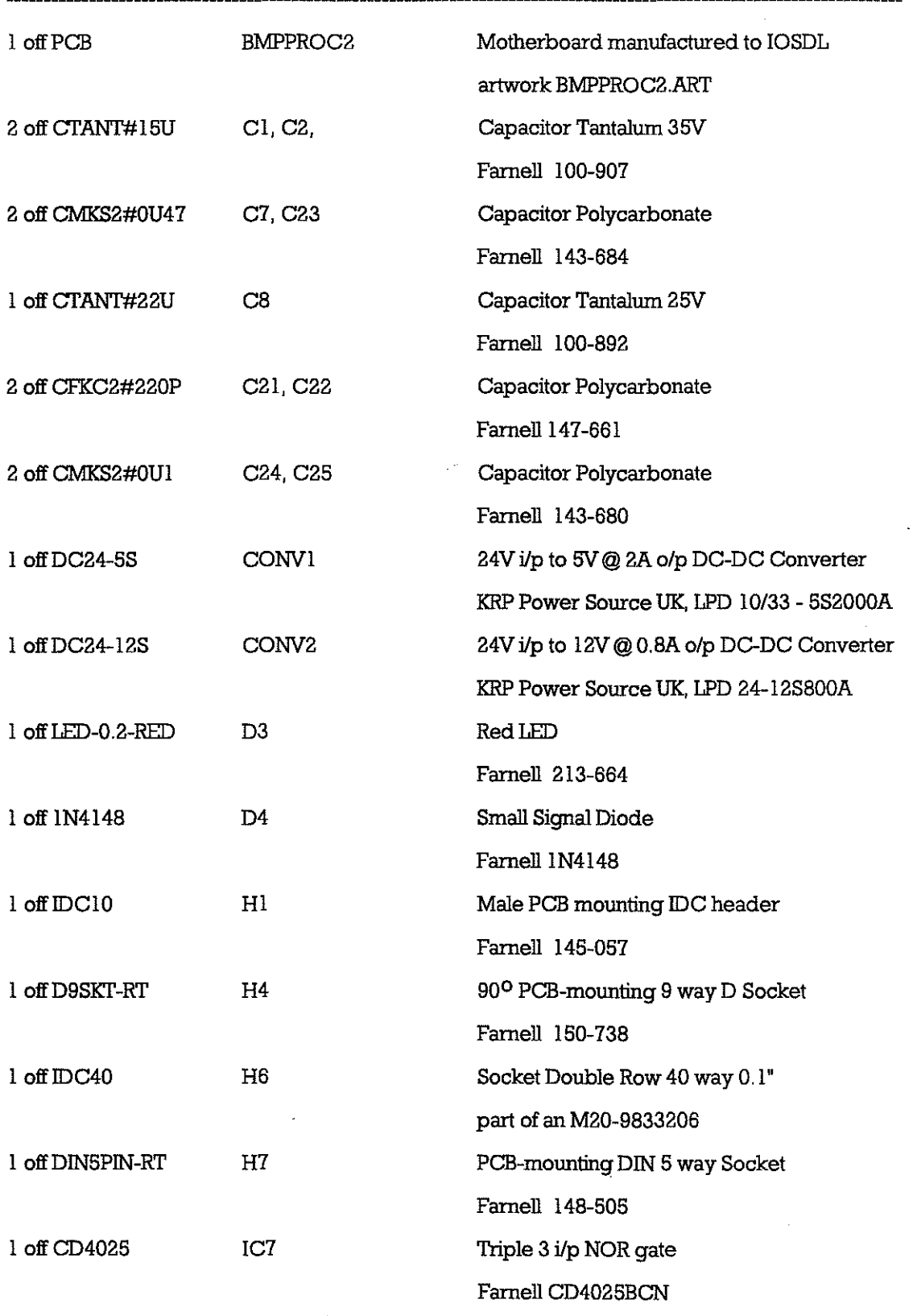

 $\bar{\mathcal{A}}$ 

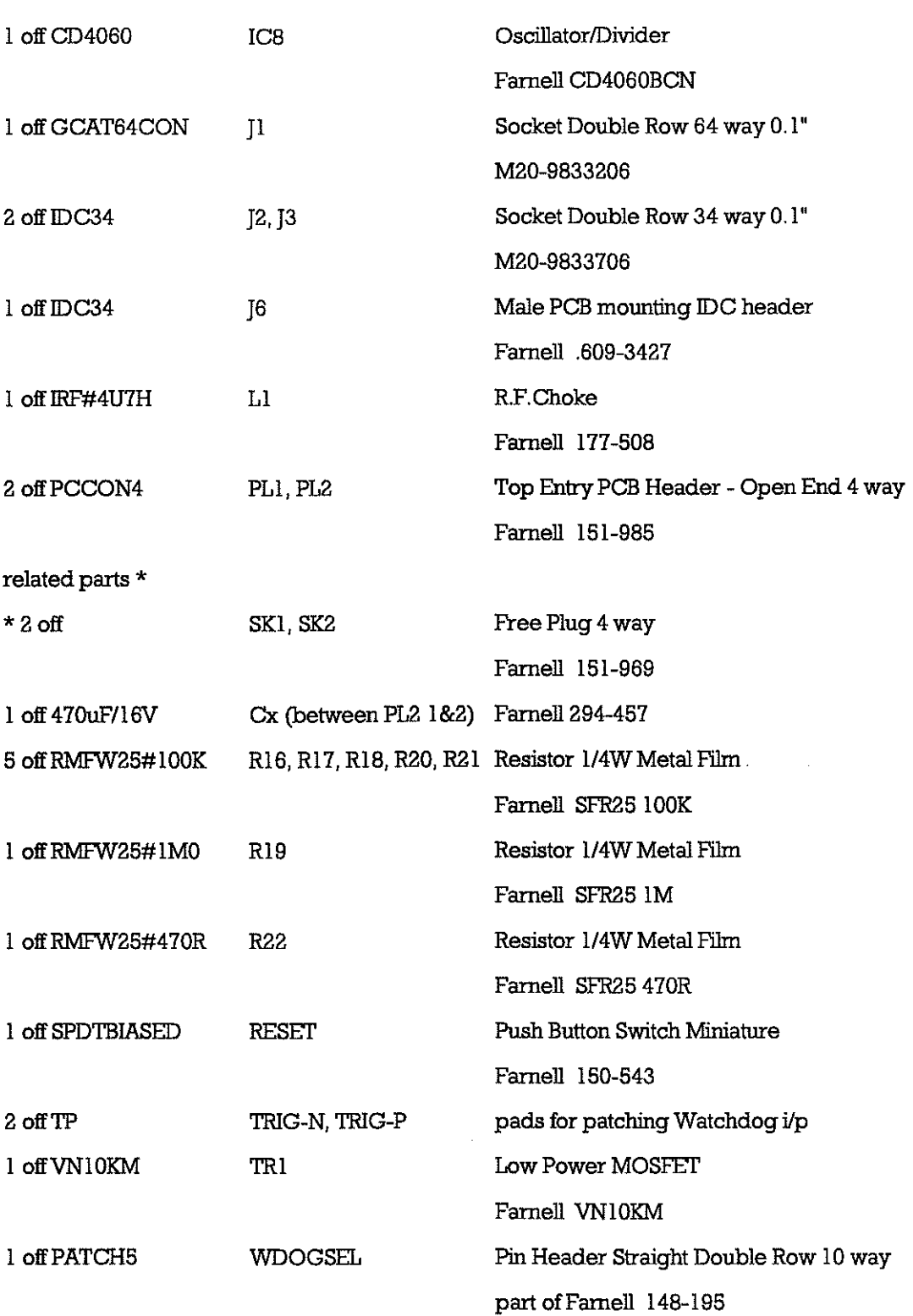

## **APPENDIX E FORMAT OF PCMCIA. DIRECTORY AND DATA FILES**

The PCMCIA filing system is a non-standard system developed in the absence (at the time) of a commercially available filing system for Flash EPROM PCMCIA cards. The Directory Area begins at relative address 0 and occupies the first 256 kbytes. The Data Area occupies the remainder of the 4 Mbytes.

66

------------ \_.\_---------------------------.,..."" ... "" ........... \_ ...**.... -**

**...** 

Each directory entry consists of 32 bytes, which consist of a date/time stamp, data start address and length information; remaining bytes are used for additional information, in this case for a duplicate of the first 16 bytes. The format is shown below:

## vjjjhhmmbffilrrOvjjjhhmmbffilrrO

where:

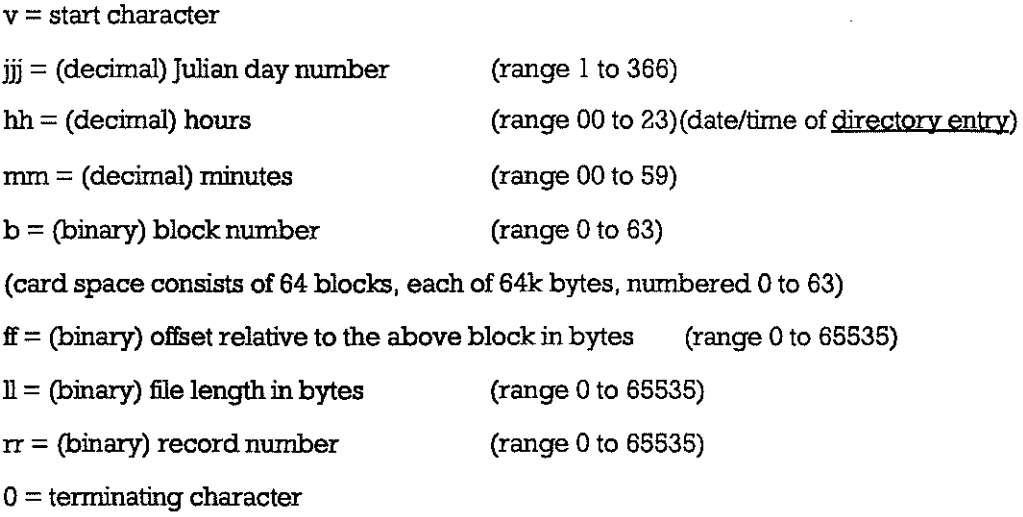

In the above definitions, 'b' and 'ff' both refer to the relative start address of the file, e.g.  $b = 6$ ,  $f = 3060$  refer to a relative start address of  $(6 - 1) * 65536 + 3060 = 330740$ . The data area starts at block 4, offset 0 and ends at block 63, offset 65535.

Each FASTCOM-format file begins with a 44 character header of the following format: Mode<SP> I <LF>Analog<SP> I <LF>Time<SP>hh:mm:ss<SP>Date<SP>ddlnnlyy<LF> where:

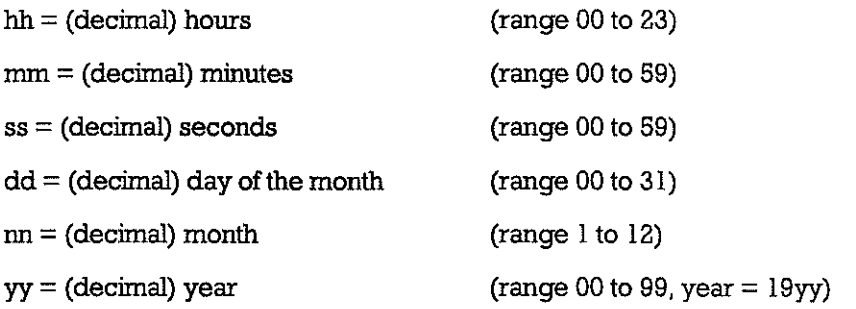

This header is followed by anemometer raw data, consisting of (file length - 44) / 10 samples; each sample consists of 5 x (2 byte binary numbers), which represent U, V, W, C, H (three components of wind speed, velocity of sound and buoy heading).

Due to the change from unprompted data to prompted data, it is found that the block of data received by the Raw Data Logger after the Prompted and the first Transmit Block commands is garbled; this is, therefore, discarded. The length of file may not, therefore, amount to exactly 44 + 12288 bytes.